# Package 'cholera'

October 11, 2021

Type Package Title Amend, Augment and Aid Analysis of John Snow's Cholera Map Version 0.7.9 Date 2021-10-11 Description Amends errors, augments data and aids analysis of John Snow's map of the 1854 London cholera outbreak. URL <https://github.com/lindbrook/cholera> BugReports <https://github.com/lindbrook/cholera/issues> License GPL  $(>= 2)$ LazyData true Depends  $R$  ( $>= 3.4$ ) Imports deldir (>= 1.0-2), ggplot2, grDevices, HistData (>= 0.7-8), igraph, KernSmooth, pracma, raster, RColorBrewer, sp, stats, tools, threejs, TSP, utils, viridisLite Suggests knitr, rmarkdown VignetteBuilder knitr RoxygenNote 7.1.2 Encoding UTF-8 Language en-US NeedsCompilation no Author Peter Li [aut, cre] Maintainer Peter Li<lindbrook@gmail.com> Repository CRAN Date/Publication 2021-10-11 18:40:10 UTC

# R topics documented:

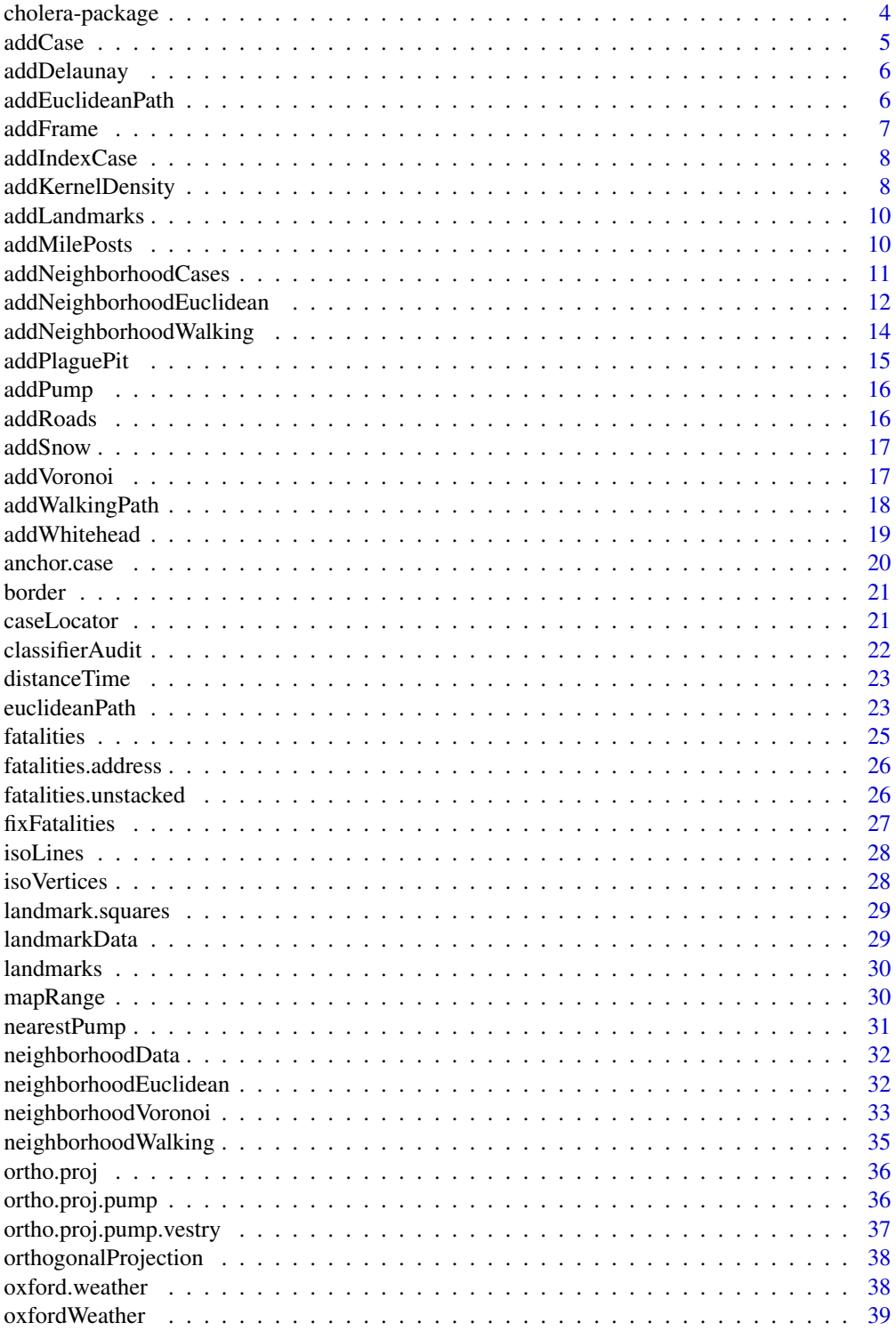

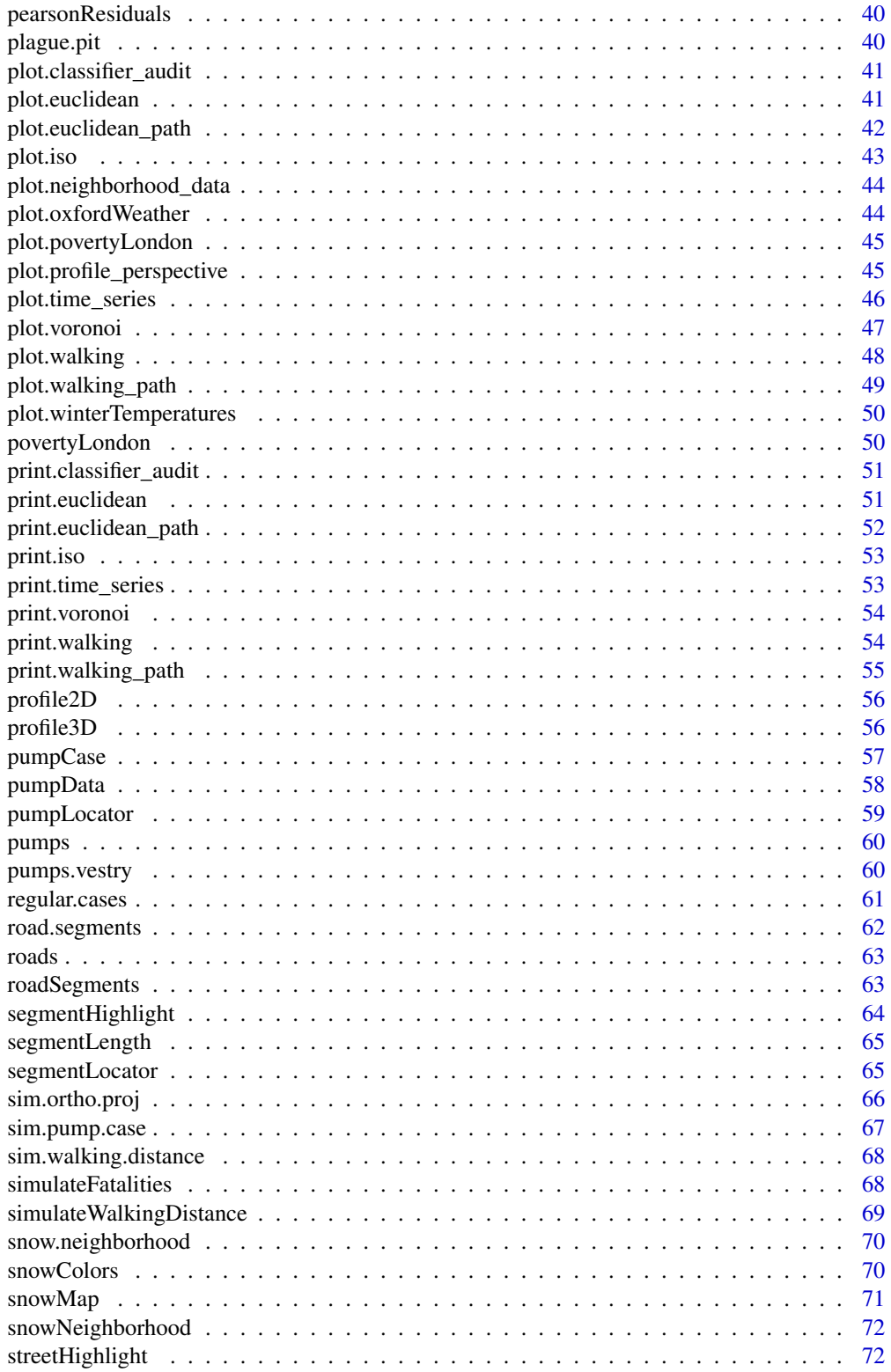

# <span id="page-3-0"></span>4 cholera-package

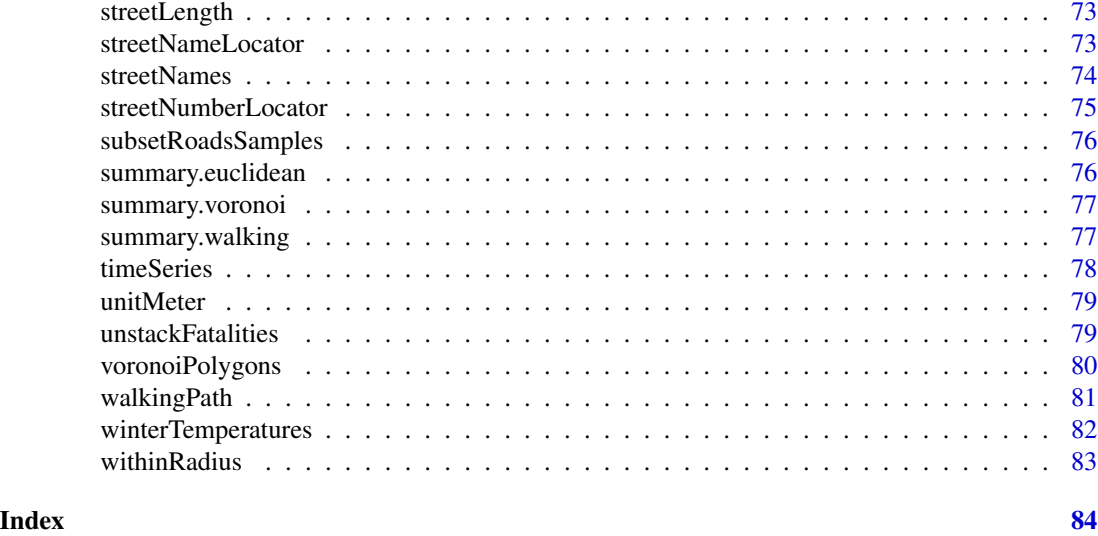

cholera-package *cholera: amend, augment and aid analysis of John Snow's cholera map*

#### Description

Amend, augment and aid the analysis of John Snow's cholera map.

#### Details

#### Features:

- Fixes three apparent coding errors in Dodson and Tobler's 1992 digitization of Snow's map.
- "Unstacks" the data in two ways to make analysis and visualization easier and more meaningful.
- Computes and visualizes "pump neighborhoods" based on Voronoi tessellation, Euclidean distance, and walking distance.
- Ability to overlay graphical elements and features like kernel density, Voronoi diagrams, Snow's Broad Street neighborhood, and notable landmarks (John Snow's residence, the Lion Brewery, etc.) via add\*() functions.
- Includes a variety of functions to highlight specific cases, roads, pumps and paths.
- Appends actual street names to roads data.
- Includes the revised pump data used in the second version of Snow's map from the Vestry report, which includes the "correct" location of the Broad Street pump.
- Adds two different aggregate time series fatalities data sets, taken from the Vestry report.
- With 'cholera' version >= 0.7.0, support for parallel computation now includes Windows in addition to Linux and macOS.

#### <span id="page-4-0"></span>addCase 5

```
To learn more, see the vignettes:
vignette("duplicate.missing.cases")
vignette("kernel.density")
vignette("parallelization")
vignette("pump.neighborhoods")
vignette("roads")
vignette("tiles.polygons")
vignette("time.series")
vignette("unstacking.bars")
```
addCase *Add observed case(s) to plot.*

# Description

Add case(s), as "address" or "fatalities" as points or IDs, to a plot.

#### Usage

```
addCase(case = 1, type = "observed", token = "both", text.size = 0.5,
 col = "red", pos = 1)
```
#### Arguments

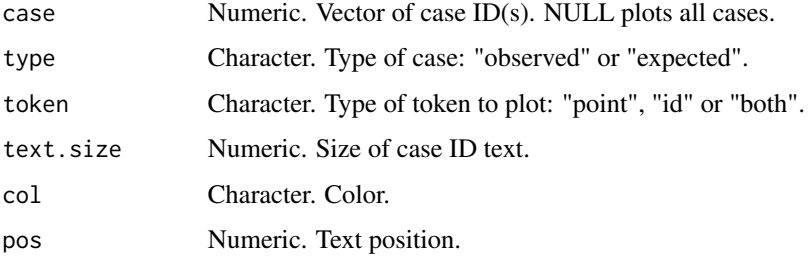

#### Examples

```
snowMap(add.cases = FALSE)
addCase(1)
snowMap(add.cases = FALSE)
addCase(100)
```
<span id="page-5-0"></span>

Add Delaunay triangles.

#### Usage

```
addDelaunay(pump.select = NULL, vestry = FALSE, color = "black",
  line.type = "solid")
```
#### Arguments

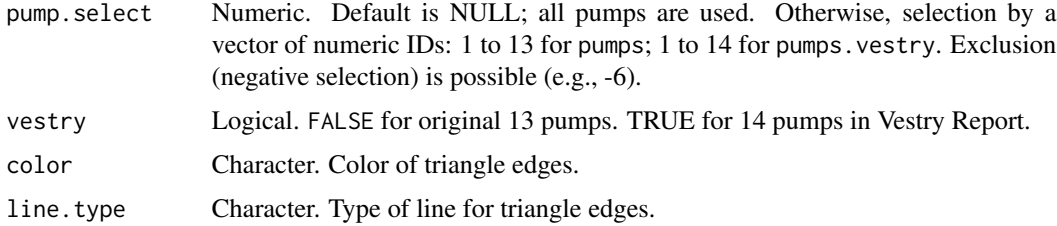

#### Note

This function uses deldir:: deldir().

# Examples

snowMap() addDelaunay()

addEuclideanPath *Add the path for the Euclidean distance between cases and/or pumps.*

#### Description

Add the path for the Euclidean distance between cases and/or pumps.

```
addEuclideanPath(origin, destination = NULL, type = "case-pump",
 observed = TRUE, case.location = "address", vestry = FALSE,
 distance.unit = "meter", time.unit = "second", walking.speed = 5,
 unit.posts = "distance", unit.interval = NULL, alpha.level = 1)
```
#### <span id="page-6-0"></span>addFrame 7 and 7 and 7 and 7 and 7 and 7 and 7 and 7 and 7 and 7 and 7 and 7 and 7 and 7 and 7 and 7 and 7 and 7 and 7 and 7 and 7 and 7 and 7 and 7 and 7 and 7 and 7 and 7 and 7 and 7 and 7 and 7 and 7 and 7 and 7 and 7 a

# Arguments

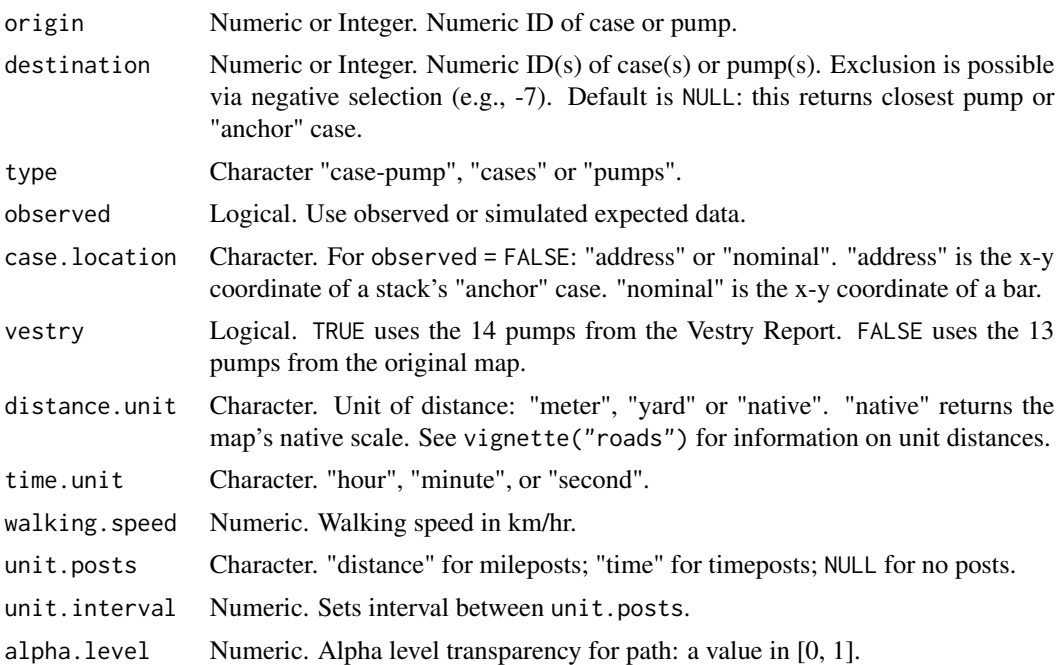

# Value

An R list with 3 data frames: x-y coordinates for the origin and destination, and a summary of results.

# Note

Walking time is computed using distanceTime().

addFrame *Add map border to plot.*

# Description

Add map border to plot.

# Usage

```
addFrame(...)
```
# Arguments

... Additional plotting parameters.

<span id="page-7-0"></span>

Highlight index case at 40 Broad Street.

#### Usage

 $addIndexCase(cex = 2, col = "red", pch = 1, add-label = FALSE, text.size = 0.5)$ 

# Arguments

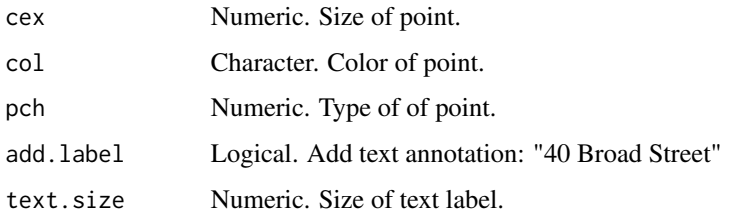

#### Value

Add base R point and (optionally) text to a graphics plot.

#### Examples

```
segmentLocator("216-1")
addIndexCase()
```
addKernelDensity *Add 2D kernel density contours.*

#### Description

Add 2D kernel density contours based on selected sets of observations.

```
addKernelDensity(pump.subset = "pooled", pump.select = NULL,
 neighborhood.type = "walking", data = "unstacked", bandwidth = 0.5,
 color = "black", line.type = "solid", multi.core = TRUE)
```
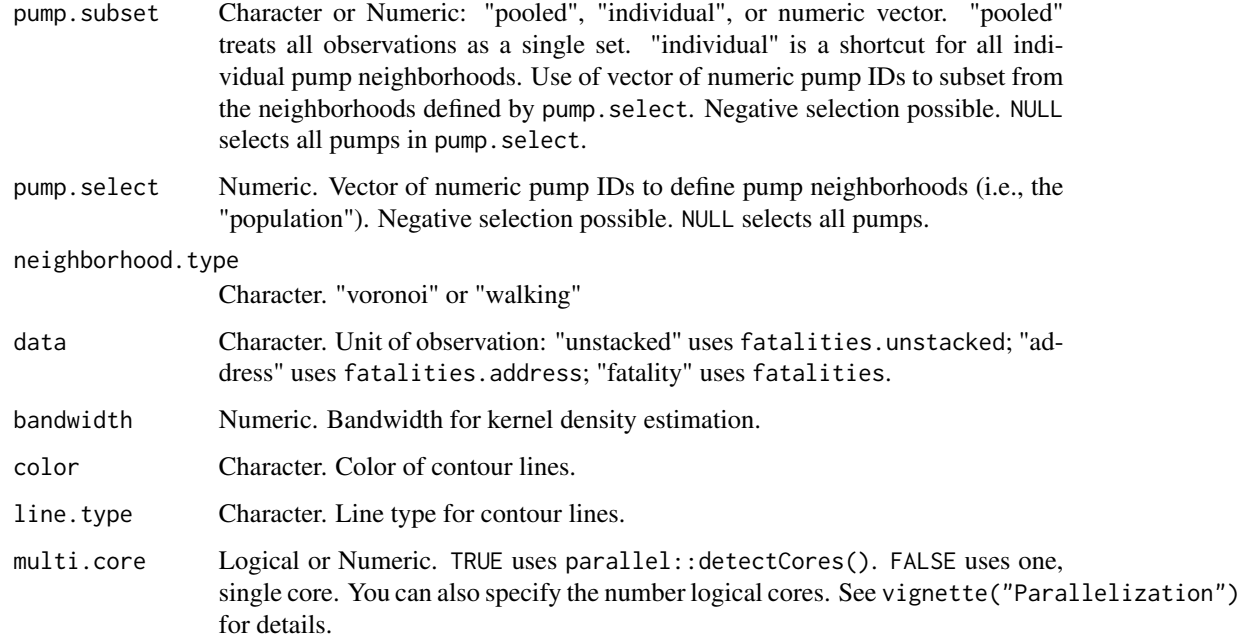

# Value

Add contours to a graphics plot.

# Note

This function uses KernSmooth::bkde2D().

# Examples

```
## Not run:
snowMap()
addKernelDensity()
snowMap()
addKernelDensity("individual")
snowMap()
addKernelDensity(c(6, 8))
snowMap()
addKernelDensity(pump.select = c(6, 8))
```
## End(Not run)

<span id="page-9-0"></span>

Add landmarks to plot.

# Usage

addLandmarks(text.size =  $0.5$ , highlight.perimeter = TRUE)

#### Arguments

text.size Numeric. cex for text labels. highlight.perimeter Logical. Highlight Lion Brewery and Model Housing.

#### Value

Base R points and text.

#### **Note**

The location of 18 Sackville Street and 28 Dean Street are approximate. Falconberg Court & Mews form an isolate: they are not part of the network of roads and are technically unreachable. Adam and Eve Court and its pump also form an isolate.

#### Examples

snowMap(add.landmarks = FALSE) addLandmarks()

addMilePosts *Add distance or time based "mileposts" to an observed walking neighborhood plot.*

#### Description

Add distance or time based "mileposts" to an observed walking neighborhood plot.

```
addMilePosts(pump.subset = NULL, pump.select = NULL, vestry = FALSE,
  unit = "distance", interval = NULL, walking.speed = 5,
  type = "arrows", multi.core = TRUE, dev.mode = FALSE)
```
<span id="page-10-0"></span>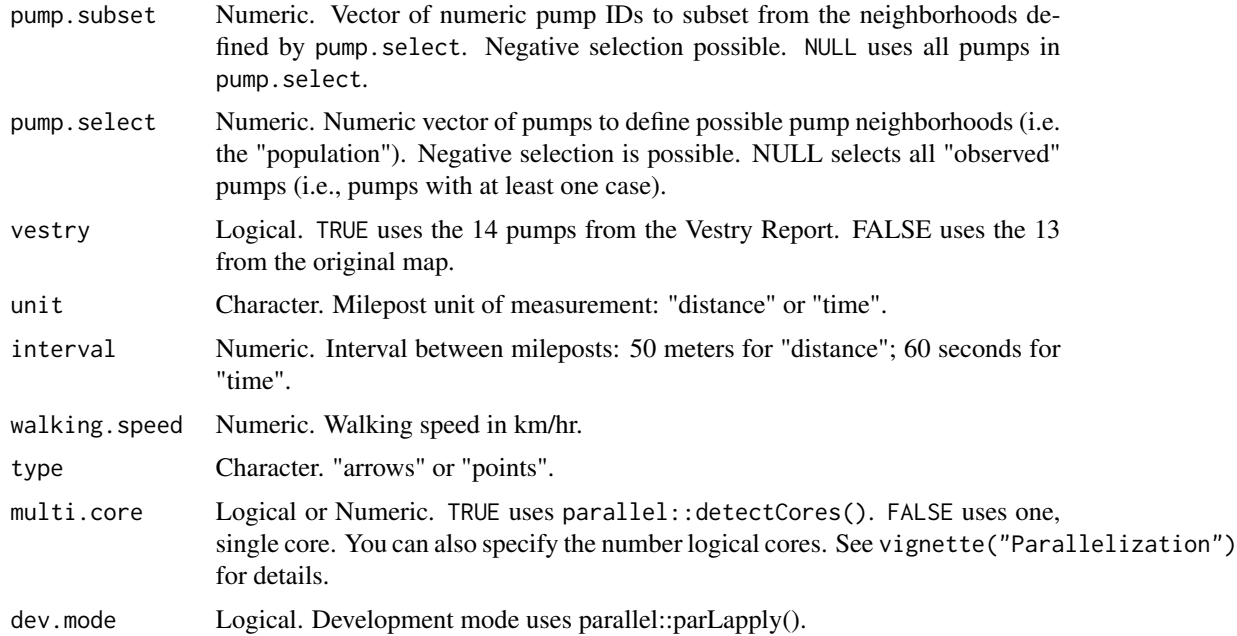

#### Value

R base graphics arrows or points.

addNeighborhoodCases *Add observed cases by neighborhood.*

# Description

Add cases to a plot as "address" or "fatalities" and as points or IDs.

#### Usage

```
addNeighborhoodCases(pump.subset = NULL, pump.select = NULL,
 metric = "walking", type = "stack.base", token = "point",
 text.size = 0.5, pch = 16, point.size = 0.5, vestry = FALSE,
 weighted = TRUE, color = NULL, case.location = "nominal",
 alpha.level = 0.5, multi.core = TRUE)
```
#### Arguments

pump.subset Numeric. Vector of numeric pump IDs to subset from the neighborhoods defined by pump.select. Negative selection possible. NULL uses all pumps in pump.select.

<span id="page-11-0"></span>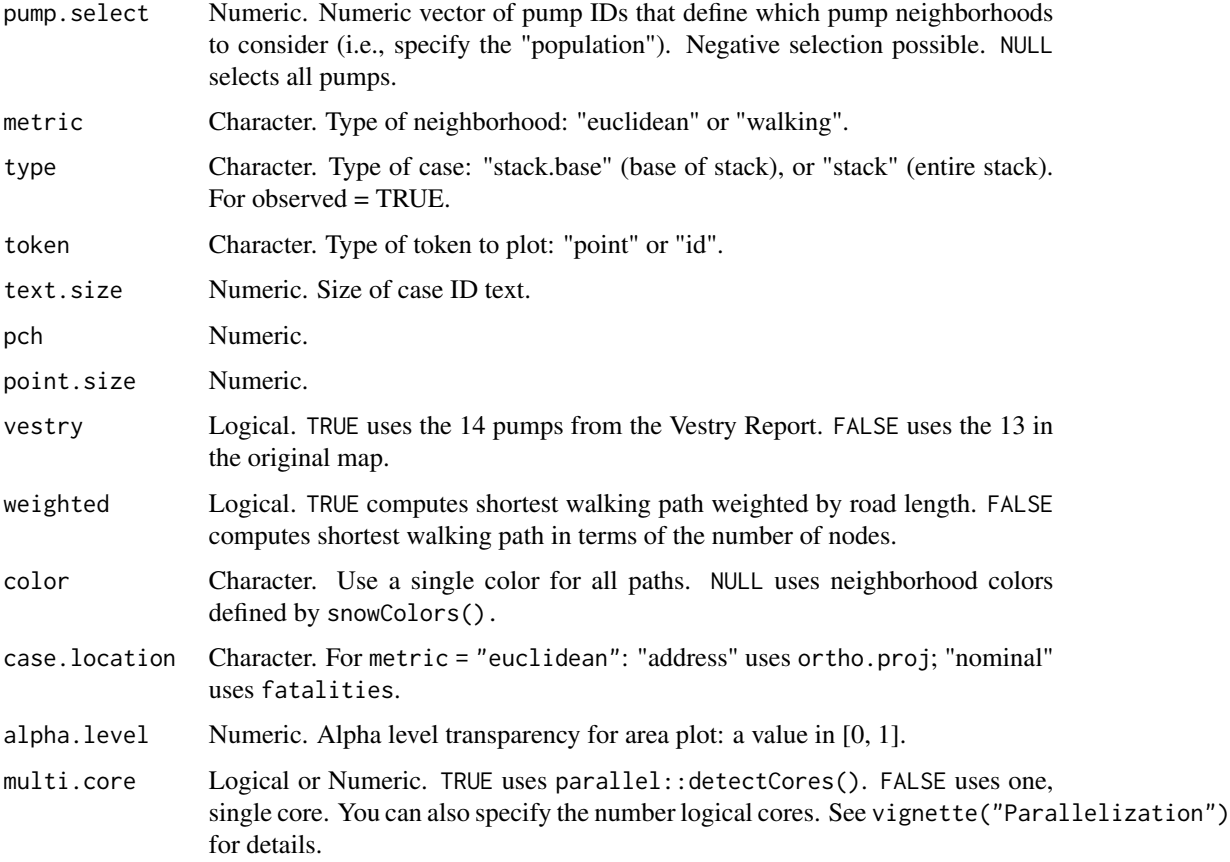

# Examples

## Not run: snowMap(add.cases = FALSE) addNeighborhoodCases(pump.subset = c(6, 10)) snowMap(add.cases = FALSE) addNeighborhoodCases(pump.select = c(6, 10))

## End(Not run)

addNeighborhoodEuclidean

*Add expected Euclidean pump neighborhoods.*

# Description

Add expected Euclidean pump neighborhoods.

#### Usage

```
addNeighborhoodEuclidean(pump.subset = NULL, pump.select = NULL,
  vestry = FALSE, case.location = "nominal", type = "star",
  alpha.level = 0.5, multi.core = TRUE, dev.mode = FALSE)
```
# Arguments

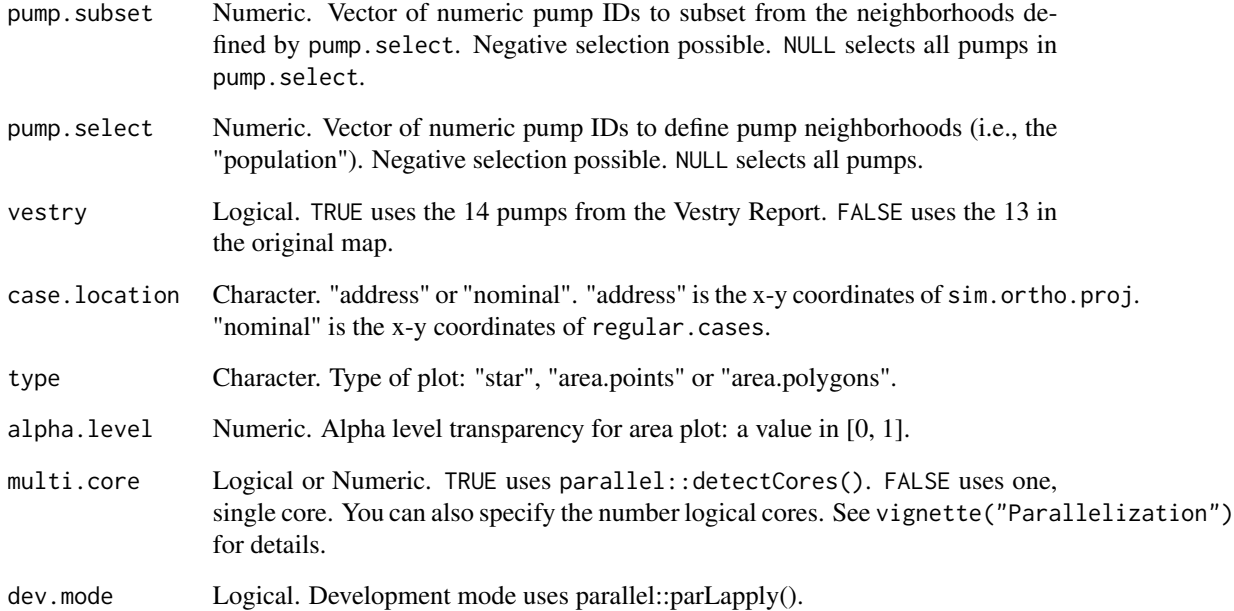

# Value

R graphic elements.

#### Examples

```
## Not run:
streetNameLocator("marshall street", zoom = 0.5, highlight = FALSE,
  add.subtitle = FALSE)
addNeighborhoodEuclidean()
streetNameLocator("marshall street", zoom = 0.5, highlight = FALSE,
  add.subtitle = FALSE)
addNeighborhoodEuclidean(type = "area.points")
## End(Not run)
```
<span id="page-13-0"></span>addNeighborhoodWalking

*Add expected walking neighborhoods.*

# Description

Add expected walking neighborhoods.

#### Usage

```
addNeighborhoodWalking(pump.subset = NULL, pump.select = NULL,
 vestry = FALSE, weighted = TRUE, path = NULL, path.color = NULL,
 path.width = 3, alpha.level = 0.25, polygon.type = "solid",
 polygon.col = NULL, polygon.lwd = 2, multi.core = TRUE,
 dev.mode = FALSE)
```
# Arguments

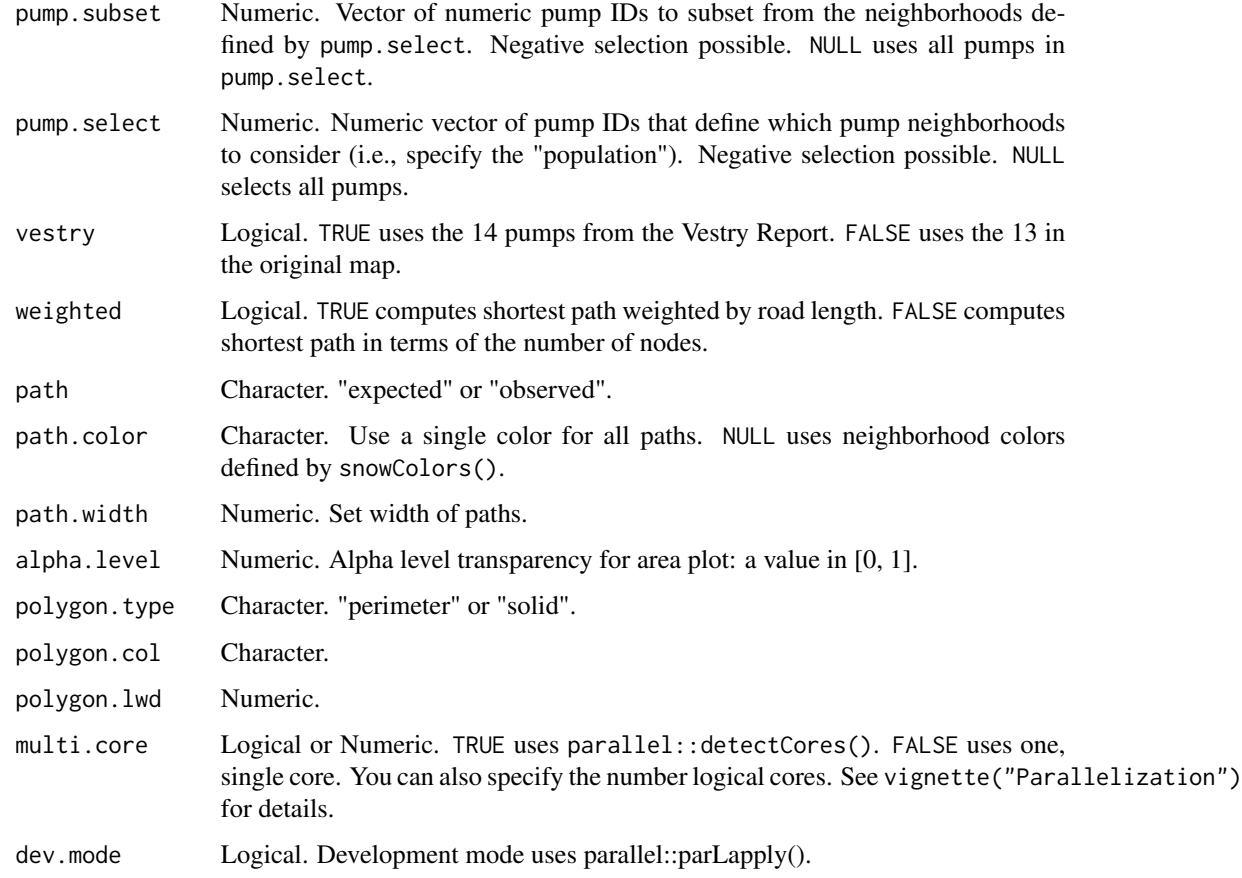

# <span id="page-14-0"></span>addPlaguePit 15

# Examples

```
## Not run:
streetNameLocator("marshall street", zoom = 0.5)
addNeighborhoodWalking()
## End(Not run)
```
addPlaguePit *Add plague pit (Marshall Street).*

# Description

Draws a polygon that approximates the plague pit located around Marshall Street. From Vestry Report map.

# Usage

```
addPlaguePit(color = "black", line.type = "solid")
```
# Arguments

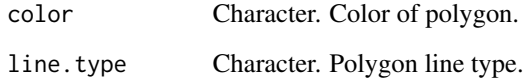

#### Value

Adds a polygon to a graphics plot.

#### Note

In progress.

# Examples

```
snowMap(add.landmarks = FALSE)
addPlaguePit()
```
<span id="page-15-0"></span>

Add selected pump(s) to plot.

# Usage

```
addPump(pump.select = NULL, vestry = FALSE, col = NULL, pch = 24,
 label = TRUE, pos = 1, cex = 1)
```
# Arguments

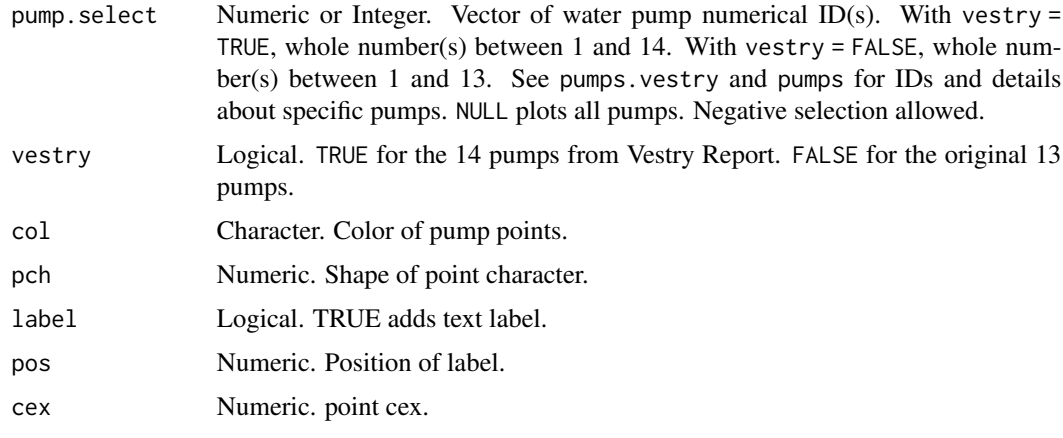

addRoads *Add all streets and roads to plot.*

# Description

Add all streets and roads to plot.

# Usage

 $addRoot(col = "gray")$ 

# Arguments

col Character. Color

<span id="page-16-0"></span>addSnow *Adds Snow's graphical annotation of the Broad Street pump walking neighborhood.*

# Description

Adds Snow's graphical annotation of the Broad Street pump walking neighborhood.

#### Usage

```
addShow(type = "area", color = "dodgerblue", alpha-level = 0.25,line. width = 2)
```
#### Arguments

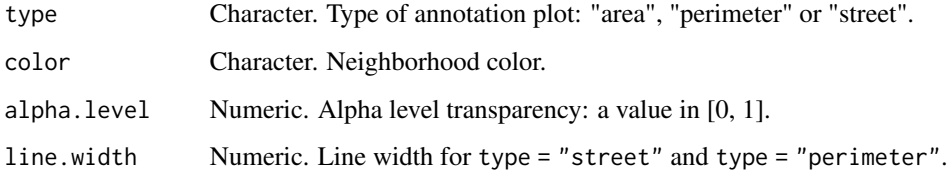

# Examples

```
## Not run:
plot(neighborhoodVoronoi())
addSnow()
```
## End(Not run)

addVoronoi *Add Voronoi cells.*

# Description

Add Voronoi cells.

```
addVoronoi(pump.select = NULL, vestry = FALSE, case.location = "nominal",
  color = "black", line_type = "solid", line width = 1)
```
<span id="page-17-0"></span>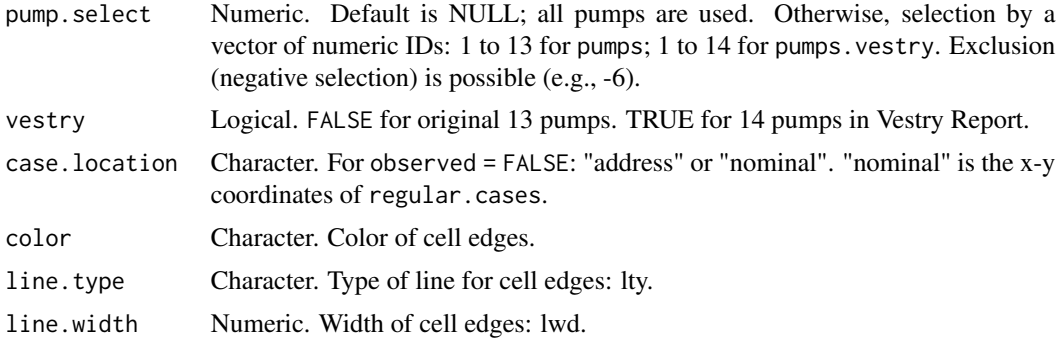

#### Note

This function uses deldir:: deldir().

# Examples

snowMap() addVoronoi()

addWalkingPath *Add the shortest walking path between a selected cases or pumps.*

#### Description

Add the shortest walking path between a selected cases or pumps.

# Usage

```
addWalkingPath(origin = 1, destination = NULL, type = "case-pump",
 observed = TRUE, weighted = TRUE, vestry = FALSE,
 distance.unit = "meter", time.unit = "second", walking.speed = 5,
 unit.posts = "distance", unit.interval = NULL, alpha.level = 1)
```
#### Arguments

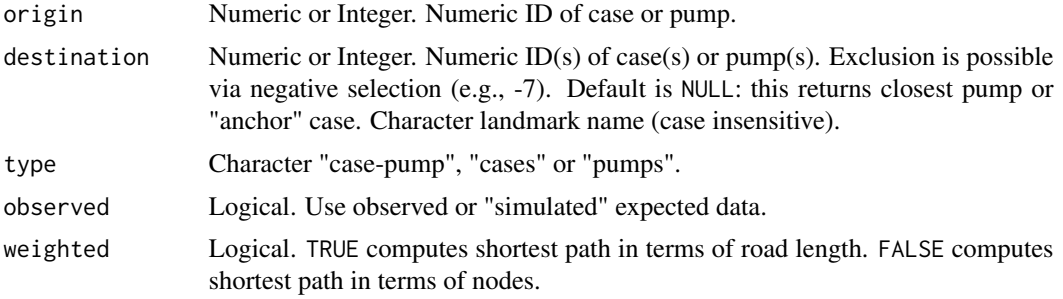

#### <span id="page-18-0"></span>addWhitehead 19

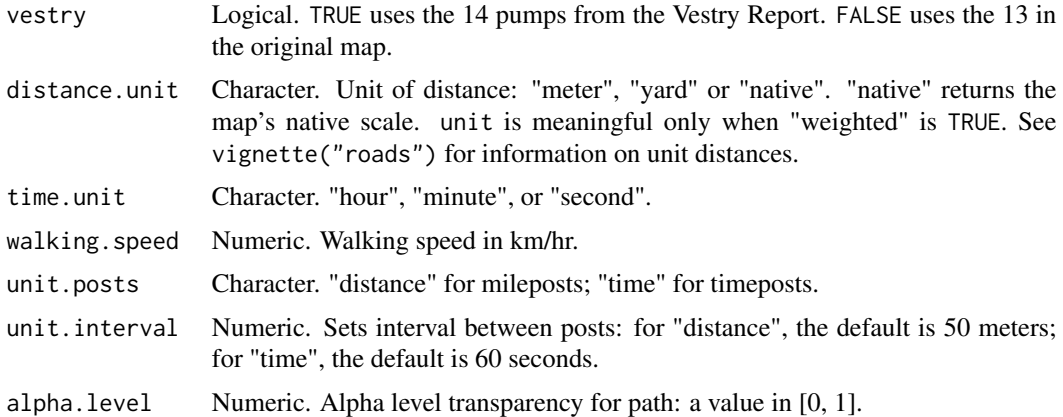

#### Value

An R list with two elements: a character vector of path nodes and a data frame summary.

#### Note

The function uses a case's "address" (i.e., a stack's "anchor" case) to compute distance. Time is computed using cholera::distanceTime(). Adam and Eve Court, and Falconberg Court and Falconberg Mews, are disconnected from the larger road network; they form two isolated subgraphs. This has two consequences: first, only cases on Adam and Eve Court can reach pump 2 and those cases cannot reach any other pump; second, cases on Falconberg Court and Mews cannot reach any pump. Unreachable pumps will return distances of Inf. Arrow points represent mileposts or timeposts to the destination.

# Examples

```
streetNameLocator("broad street", zoom = TRUE, highlight = FALSE,
 add.subtitle = FALSE)
addWalkingPath(447)
```
addWhitehead *Add Rev. Henry Whitehead's Broad Street pump neighborhood.*

#### Description

A circle (polygon), centered around a desired pump with a radius of 210 yards. The Broad Street pump is the default.

```
addWhitehead(pump = "Broad Street", radius = 210, distance.unit = "yard",
 color = "black", line.type = "solid", vestry = FALSE,
  add.subtitle = FALSE, walking speed = 5)
```
<span id="page-19-0"></span>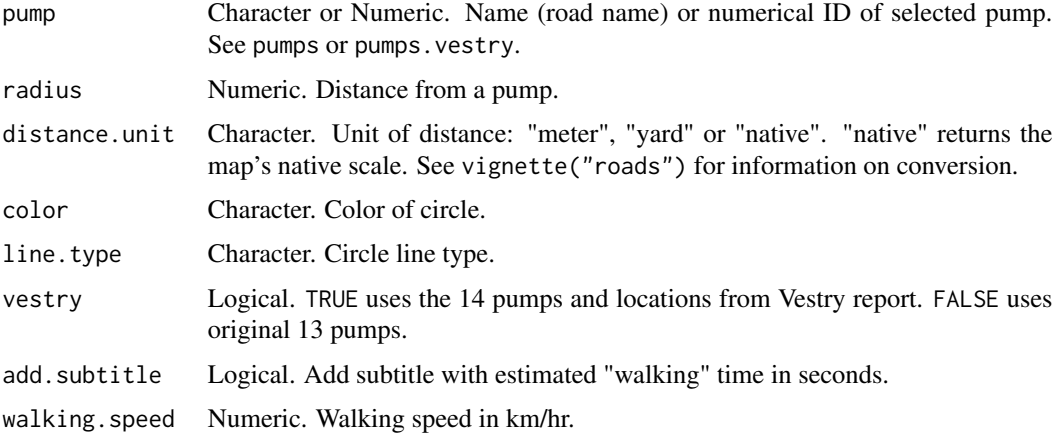

# Value

Adds a circle (polygon) to a graphics plot.

# Examples

snowMap(add.landmarks = FALSE) addWhitehead()

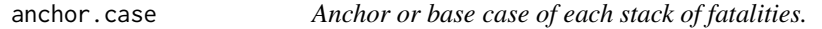

# Description

Data frame that links a fatality to its stack, a stack's base case. For use with [caseLocator](#page-20-1).

# Usage

anchor.case

# Format

case numerical case ID

anchor numerical case ID of anchor.case

#### Note

[unstackFatalities](#page-78-1) documents the code for these data.

<span id="page-20-0"></span>

Vector of ordered numbers that identify the line segments that make up the frame of the map. For use with sp::Polygon().

# Usage

border

#### Format

border numerical ID

<span id="page-20-1"></span>caseLocator *Locate case by numerical ID.*

# Description

Highlight selected observed or simulated case and its home road segment.

# Usage

```
caseLocator(case = 1, zoom = 1, observed = TRUE, add.title = TRUE,
  highlight.segment = TRUE, data = FALSE, add = FALSE, col = "red")
```
# Arguments

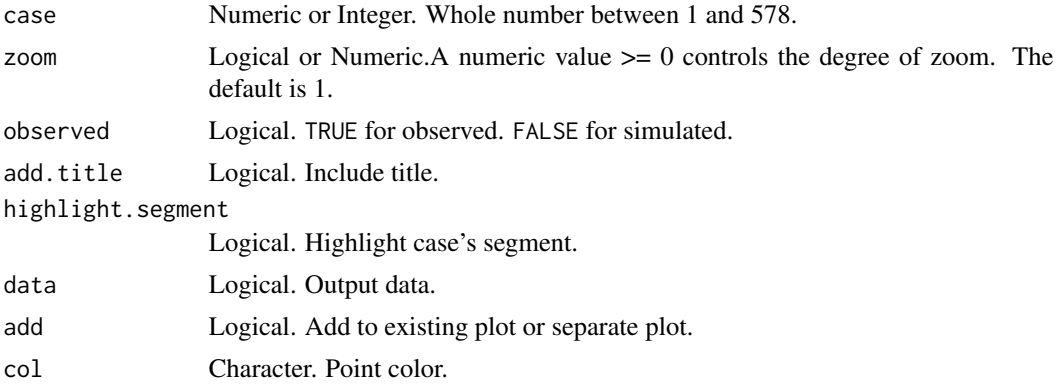

#### Value

A base R graphics plot.

# Examples

```
caseLocator(290)
caseLocator(290, zoom = TRUE)
caseLocator(290, observed = FALSE)
```
classifierAudit *Test if case is orthogonal to segment.*

# Description

Diagnostic to check classification of case to a road segment.

# Usage

```
classifierAudit(case = 483, segment = "326-2", observed = TRUE,
  coordinates = FALSE)
```
#### Arguments

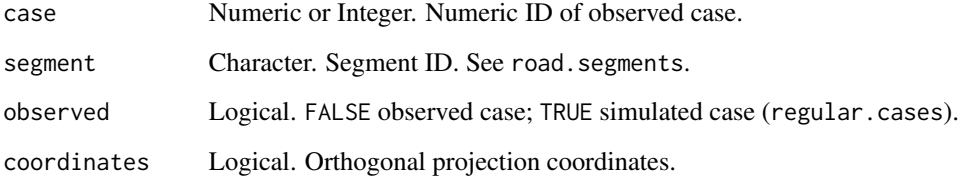

#### Value

Logical TRUE or FALSE

#### Note

This function is a diagnostic. It is not a guarantee of correct classification.

# Examples

```
\text{classification}(\text{case} = 483, \text{ segment} = "326-2")plot(classifierAudit(case = 483, segment = "326-2"))
```
<span id="page-21-0"></span>

<span id="page-22-0"></span>

Convert distance to elapsed time.

#### Usage

```
distanceTime(x, distance.unit = "meter", time.unit = "second",
 walking.speed = 5)
```
#### Arguments

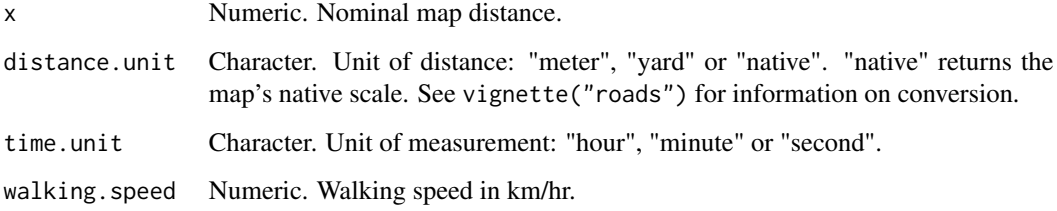

#### Value

An R vector.

euclideanPath *Compute path of the Euclidean distance between cases and/or pumps.*

# Description

Compute path of the Euclidean distance between cases and/or pumps.

```
euclideanPath(origin = 1, destination = NULL, type = "case-pump",
  observed = TRUE, case.location = "nominal", landmark.cases = TRUE,
  vestry = FALSE, distance.unit = "meter", time.unit = "second",
 walking.speed = 5)
```
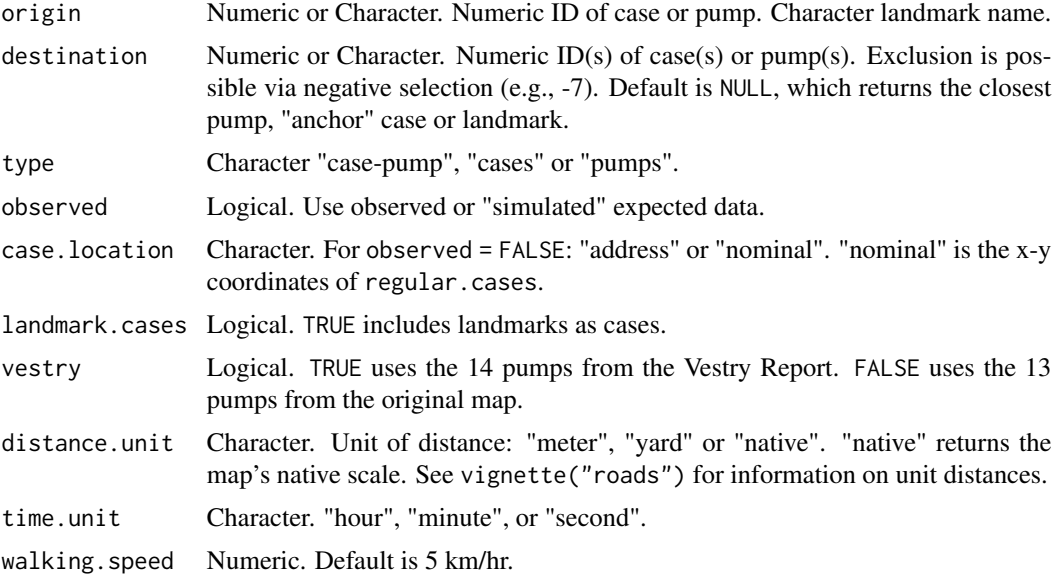

#### Value

An R list with 3 data frames: x-y coordinates for the origin and destination, and a summary of results.

#### Note

The function uses a case's "address" (i.e., "anchor" case of a stack) to compute distance. Time is computed using distanceTime().

# Examples

```
# path from case 1 to nearest pump.
euclideanPath(1)
# path from pump 1 to nearest case.
euclideanPath(NULL, 1)
# path from case 1 to pump 6.
euclideanPath(1, 6)
# exclude pump 7 from consideration.
euclideanPath(1, -7)
# path from case 1 to case 6.
euclideanPath(1, 6, type = "cases")
# path from pump 1 to pump 6.
euclideanPath(1, 6, type = "pumps")
```
#### <span id="page-24-0"></span>fatalities 25

```
# compute multiple cases.
lapply(1:3, euclideanPath)
# plot path
plot(euclideanPath(1))
```
fatalities *Amended Dodson and Tobler's cholera data.*

# Description

An amended version of Dodson and Tobler's digitization of John Snow's map of the 1854 London cholera outbreak. It removes 3 duplicate observations and imputes the location for 3 "missing" observation. This information is also available in HistData::Snow.deaths2 (>= ver. 0.7-8).

#### Usage

fatalities

#### Format

A data frame with 3 variable that records the position and the nearest pump for the 578 bars on Snow's map.

case numeric case ID

x x-coordinate

y y-coordinate

#### Note

[fixFatalities](#page-26-1) documents the code for these data. For details, see vignette("duplicate.missing.cases").

#### See Also

[caseLocator](#page-20-1) [streetNameLocator](#page-72-1) [streetNumberLocator](#page-74-1) [caseLocator](#page-20-1) [streetNameLocator](#page-72-1) [streetNumberLocator](#page-74-1) <span id="page-25-0"></span>fatalities.address *"Unstacked" amended cholera data with address as unit of observation.*

#### Description

An "unstacked" version of the fatalities dataset. It changes the unit of observation from the case (bar) to the "address", the x-y coordinates of the case at the base of a stack, and makes the number of fatalities an attribute of the "address".

#### Usage

fatalities.address

# Format

A data frame with 4 variables for 321 addresses

anchor numerical case ID of address

x x-coordinate

y y-coordinate

case.count number of fatalities at address

#### Note

[unstackFatalities](#page-78-1) documents the code for these data. For details, see vignette("unstacking.fatalities").

#### See Also

[caseLocator](#page-20-1) [streetNameLocator](#page-72-1) [streetNumberLocator](#page-74-1)

fatalities.unstacked *"Unstacked" amended cholera fatalities data with fatality as unit of observation.*

# Description

An "unstacked" version of the fatalities dataset. It changes the unit of observation from the case (bar) to the "address", the x-y coordinates of the case at the base of a stack, and assigns the base case's coordinates to all cases in the stack.

#### Usage

fatalities.unstacked

#### <span id="page-26-0"></span>fixFatalities 27

# Format

A data frame with 3 variable that records the position of the 578 bars on Snow's map.

case numerical case ID

x x-coordinate

y y-coordinate

#### Note

[unstackFatalities](#page-78-1) documents the code for these data. For details, see vignette("unstacking.fatalities").

#### See Also

[caseLocator](#page-20-1) [streetNameLocator](#page-72-1) [streetNumberLocator](#page-74-1)

<span id="page-26-1"></span>fixFatalities *Fix errors in Dodson and Tobler's digitization of Snow's map.*

# Description

Fixes two apparent coding errors using three misplaced cases.

#### Usage

fixFatalities()

#### Value

An R data frame.

#### See Also

vignette("duplicate.missing.cases")

<span id="page-27-0"></span>

Plot isochrone and isodistance regions (prototype)

# Usage

```
isoLines(post = 50, post.type = "distance", palette = "plasma",
 alpha.level = 1/2)
```
# Arguments

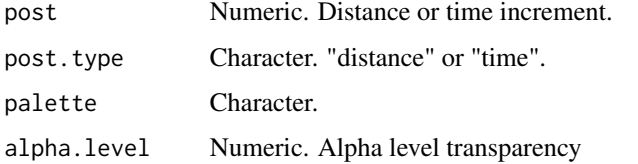

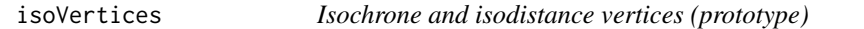

# Description

Isochrone and isodistance vertices (prototype)

# Usage

```
isoVertices(post = 50, post.type = "distance", multi.core = TRUE,
 dev.mode = FALSE)
```
# Arguments

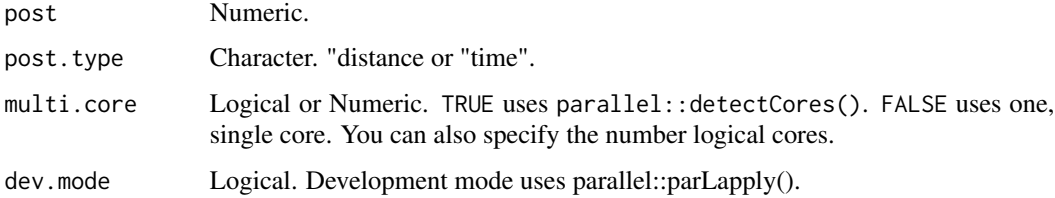

<span id="page-28-0"></span>landmark.squares *Centers of city squares.*

# Description

Centers of city squares.

# Usage

landmark.squares

# Format

A data frame with 6 variables that records the position of the orthogonal projection of landmarks onto the network of roads.

name square name

x x-coordinate

y y-coordinate

case numeric case ID

<span id="page-28-1"></span>landmarkData *Landmark data.*

# Description

Nominal and orthogonal coordinates

#### Usage

```
landmarkData(multi.core = TRUE, dev.mode = FALSE)
```
#### Arguments

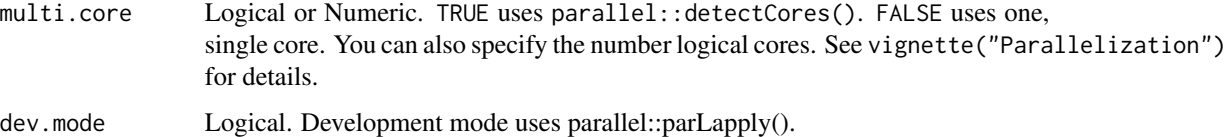

<span id="page-29-0"></span>

Orthogonal projection of landmarks onto road network.

#### Usage

landmarks

#### Format

A data frame with 6 variables that records the position of the orthogonal projection of landmarks onto the network of roads.

- road.segment "address" road segment
- x.proj orthogonal x-coordinate
- y.proj orthogonal y-coordinate
- ortho.dist orthogonal distance to home road segment
- x nominal x-coordinate
- y nominal y-coordinate
- name landmark name
- case numeric case ID

#### Note

[landmarkData](#page-28-1) documents the code for these data.

mapRange *Compute xlim and ylim of Snow's map.*

# Description

Compute xlim and ylim of Snow's map.

#### Usage

mapRange()

<span id="page-30-0"></span>

Compute shortest distances or paths to selected pumps.

# Usage

```
nearestPump(pump.select = NULL, metric = "walking", vestry = FALSE,
 weighted = TRUE, case.set = "observed", distance.unit = "meter",
 time.unit = "second", walking.speed = 5, multi.core = TRUE,
 dev.mode = FALSE)
```
#### Arguments

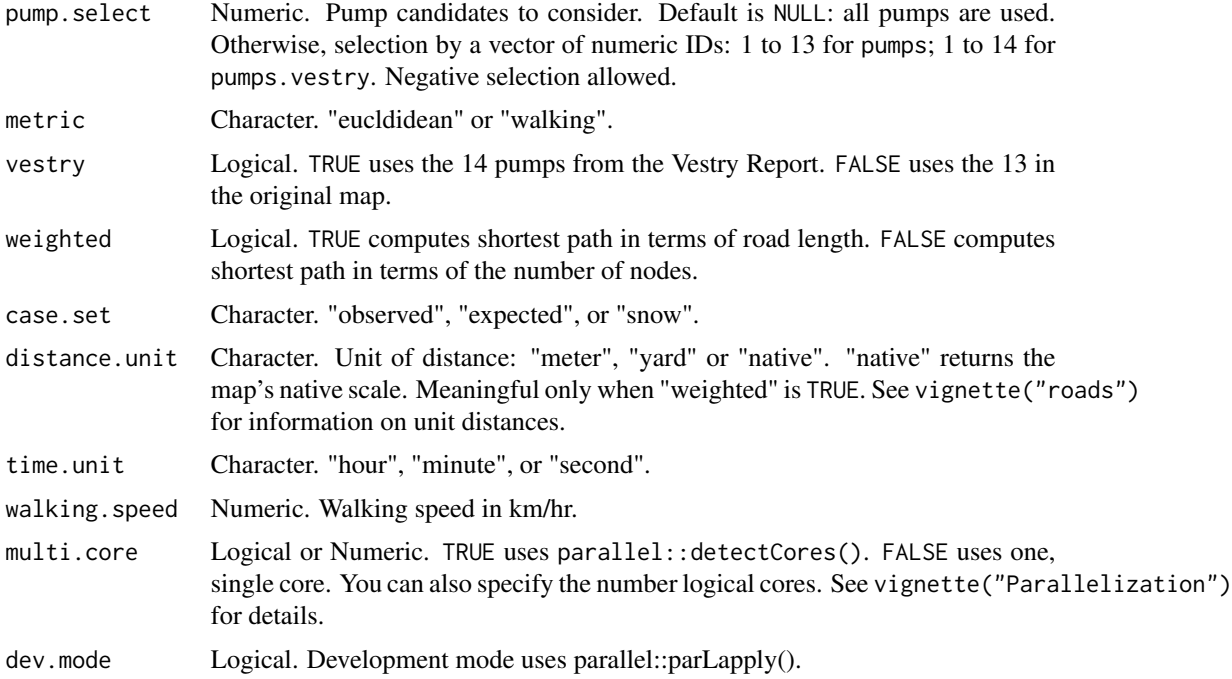

#### Value

An R data frame or list of 'igraph' path nodes.

#### Note

Time is computed using distanceTime().

<span id="page-31-0"></span>

Assembles cases, pumps and road into a network graph.

#### Usage

```
neighborhoodData(vestry = FALSE, case.set = "observed", embed = TRUE,
  embed.landmarks = TRUE)
```
# Arguments

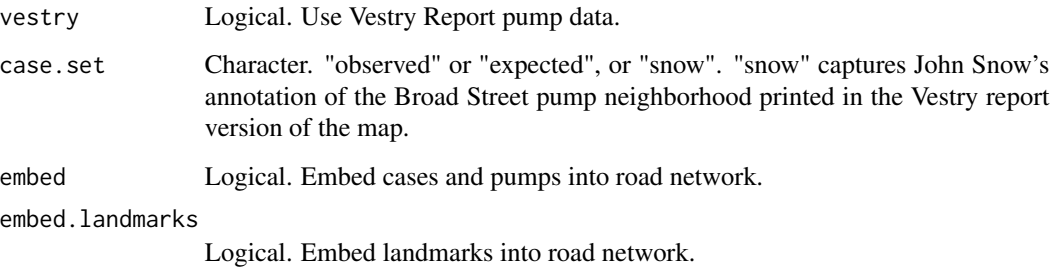

#### Value

An R list of nodes, edges and an 'igraph' network graph.

neighborhoodEuclidean *Compute Euclidean path pump neighborhoods.*

# Description

Plots star graph from pump to its cases.

```
neighborhoodEuclidean(pump.select = NULL, vestry = FALSE,
 case.location = "nominal", case.set = "observed", multi.core = TRUE,
 dev.mode = FALSE)
```
<span id="page-32-0"></span>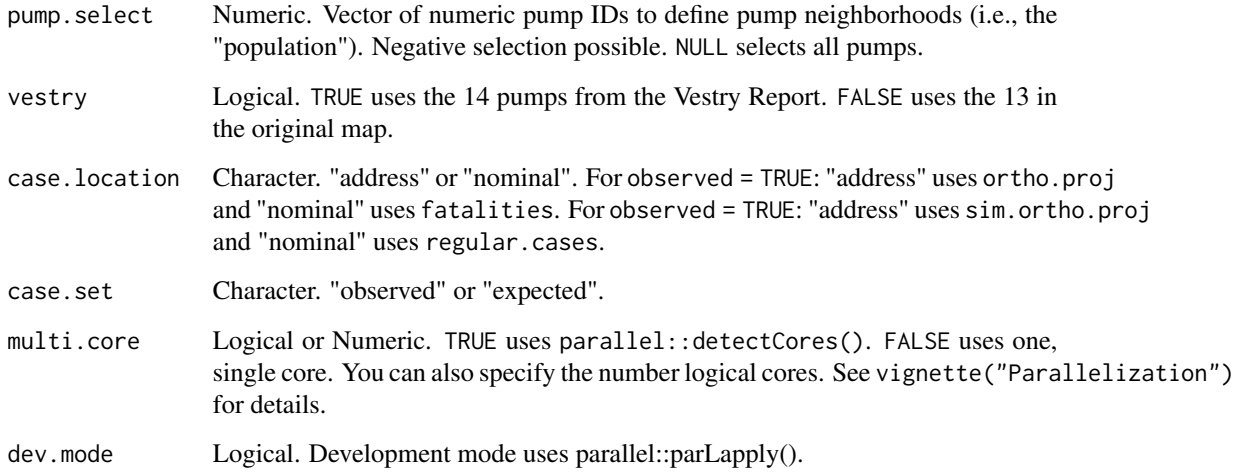

# Value

An R vector.

# Examples

```
## Not run:
neighborhoodEuclidean()
neighborhoodEuclidean(-6)
neighborhoodEuclidean(pump.select = 6:7)
```

```
## End(Not run)
```
neighborhoodVoronoi *Compute Voronoi pump neighborhoods.*

# Description

Group cases into neighborhoods using Voronoi tessellation.

```
neighborhoodVoronoi(pump.select = NULL, vestry = FALSE,
 case.location = "address", pump.location = "nominal",
 polygon.vertices = FALSE)
```
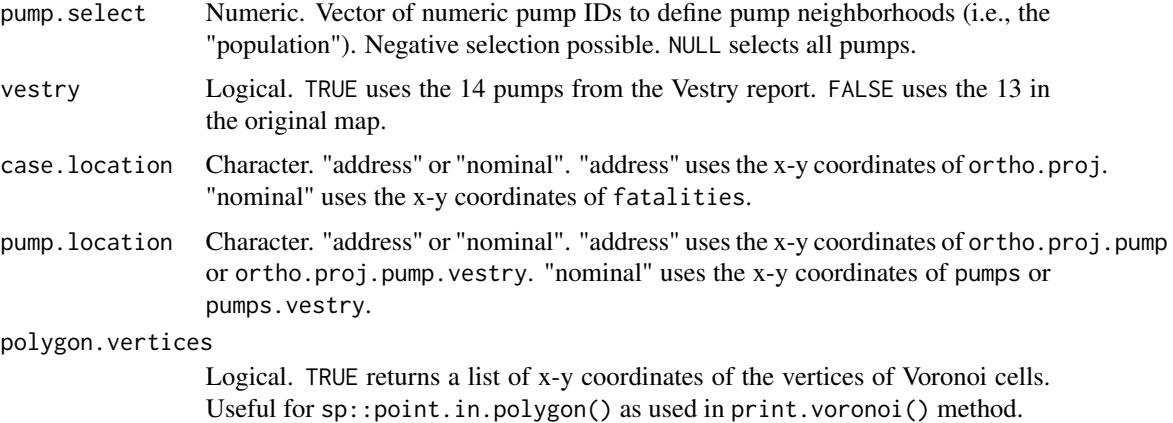

#### Value

An R list with 12 objects.

- pump.id: vector of selected pumps
- voronoi: output from deldir::deldir().
- snow.colors: neighborhood color based on snowColors().
- x.rng: range of x for plot.
- y.rng: range of y for plot.
- select.string: description of "pump.select" for plot title.
- expected.data: expected neighborhood fatality counts, based on Voronoi cell area.
- coordinates: polygon vertices of Voronoi cells.
- statistic.data: observed neighborhood fatality counts.
- pump.select: "pump.select" from neighborhoodVoronoi().
- statistic: "statistic" from neighborhoodVoronoi().
- vestry: "vestry" from neighborhoodVoronoi().

#### Examples

```
neighborhoodVoronoi()
neighborhoodVoronoi(vestry = TRUE)
neighborhoodVoronoi(pump.select = 6:7)
neighborhoodVoronoi(pump.select = -6)
neighborhoodVoronoi(pump.select = -6, polygon.vertices = TRUE)
# coordinates for vertices also available in the returned object.
dat <- neighborhoodVoronoi(pump.select = -6)
dat$coordinates
```
<span id="page-34-0"></span>neighborhoodWalking *Compute walking path pump neighborhoods.*

#### Description

Group cases into neighborhoods based on walking distance.

#### Usage

```
neighborhoodWalking(pump.select = NULL, vestry = FALSE, weighted = TRUE,
  case.set = "observed", multi.core = TRUE, dev.mode = FALSE)
```
#### Arguments

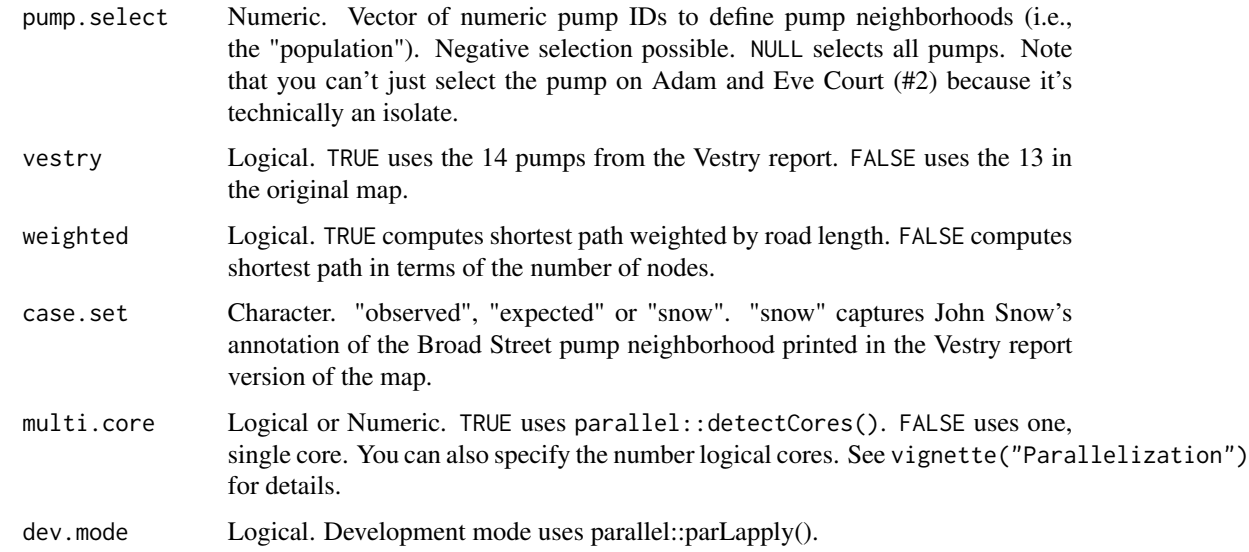

#### Value

An R list with 7 objects:

- paths: list of paths to nearest or selected pump(s).
- cases: list of cases by pump.
- vestry: "vestry" from neighborhoodWalking().
- observed: "observed" from neighborhoodWalking().
- pump.select: "pump.select" from neighborhoodWalking().
- cores: number of cores to use for parallel implementation.
- metric: incremental metric used to find cut point on split road segments.

#### Examples

```
## Not run:
neighborhoodWalking()
neighborhoodWalking(pump.select = -6)
## End(Not run)
```
ortho.proj *Orthogonal projection of observed cases onto road network.*

#### Description

Orthogonal projection of observed cases onto road network.

#### Usage

ortho.proj

# Format

A data frame with 5 variables that records the position of the orthogonal projection of the 578 cases onto the network of roads.

road.segment "address" road segment x.proj x-coordinate y.proj y-coordinate ortho.dist orthogonal distance to home road segment case numeric case ID

#### Note

[unstackFatalities](#page-78-1) documents the code for these data.

ortho.proj.pump *Orthogonal projection of 13 original pumps.*

# Description

Orthogonal projection of 13 original pumps.

#### Usage

ortho.proj.pump

<span id="page-35-0"></span>
#### Format

A data frame with 6 variables that records the position of the orthogonal projection of the 13 original pumps onto the network of roads.

road.segment "address" road segment

x.proj x-coordinate

y.proj y-coordinate

ortho.dist orthogonal distance to home road segment

node node ID

pump.id numeric ID

### Note

[pumpData](#page-57-0) documents the code for these data.

<span id="page-36-0"></span>ortho.proj.pump.vestry

*Orthogonal projection of the 14 pumps from the Vestry Report.*

#### Description

Orthogonal projection of the 14 pumps from the Vestry Report.

#### Usage

ortho.proj.pump.vestry

#### Format

A data frame with 6 variables that records the position of the orthogonal projection of the 14 pumps onto the network of roads.

road.segment "address" road segment

x.proj x-coordinate

y.proj y-coordinate

ortho.dist orthogonal distance to home road segment

node node ID

pump.id numeric ID

#### Note

[pumpData](#page-57-0) documents the code for these data.

orthogonalProjection *Compute coordinates of orthogonal projection from case to road segment.*

#### Description

Compute coordinates of orthogonal projection from case to road segment.

#### Usage

```
orthogonalProjection(case = 12, segment.id = "216-1", observed = TRUE,
  use.pump = FALSE, vestry = FALSE, case.data = NULL)
```
#### Arguments

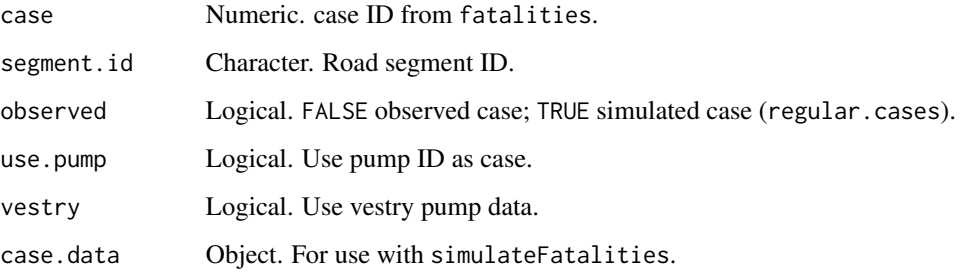

### Value

An R data frame.

oxford.weather *Oxford monthly weather data, January 1853 - December 2019.*

#### Description

Extract from UK Met Office (https://www.metoffice.gov.uk/pub/data/weather/uk/climate/stationdata/oxforddata.txt): Lat 51.761 Lon -1.262, 63 metres amsl. Approximate 90 km (55 miles) northwest of Soho.

# Usage

oxford.weather

#### oxfordWeather 39

# Format

A data frame with 7 variables and 95 observations.

year yyyy

mo month (mm)

tmax maximum temperature degrees Celsius

tmin minimum temperature degrees Celsius

airfrost days

rain millimeters (mm)

sun sunshine hours

#### Note

December 1860 excluded due to missing tmin observation.

oxfordWeather *Weather data recorded in Oxford (Met Office UK).*

### Description

Add and use last day of month as unit of observation to oxford.weather.

#### Usage

oxfordWeather()

#### Value

An R data frame.

# Note

December 1860 observation is dropped due to missing "tmin" value.

Compute Pearson Residuals (prototype)

#### Usage

```
pearsonResiduals(x)
```
#### Arguments

x An object created by neighborhoodEuclidean(), neighborhoodVoronoi() or neighborhoodWalking().

### Value

An R vector.

# Examples

```
## Not run:
pearsonResiduals(neighborhoodEuclidean())
pearsonResiduals(neighborhoodVoronoi())
pearsonResiduals(neighborhoodWalking())
```
## End(Not run)

plague.pit *Plague pit coordinates.*

### Description

Coordinates for polygon() or sp::Polygon(). In progress.

#### Usage

plague.pit

#### Format

A data frame with 13 observations and 2 variables.

x x-coordinate

y y-coordinate

plot.classifier\_audit *Plot result of classifierAudit().*

#### Description

Plot case, segment and orthogonal projector.

#### Usage

```
## S3 method for class 'classifier_audit'
plot(x, zoom = 0.5, unit = "meter", ...)
```
#### Arguments

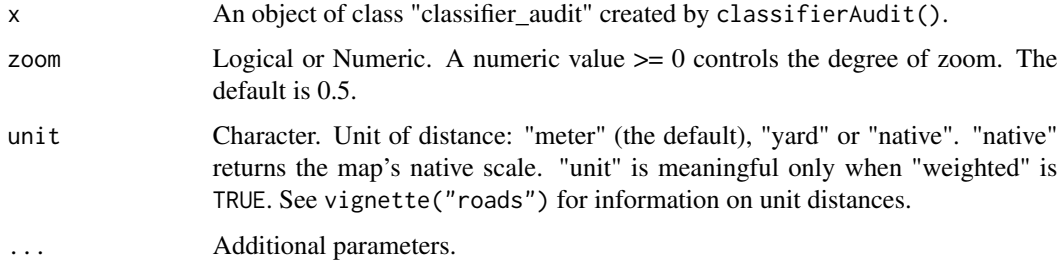

### Value

A base R graphic.

#### Examples

```
plot(classifierAudit(case = 483, segment = "326-2"))
```
plot.euclidean *Plot method for neighborhoodEuclidean().*

#### Description

Plot method for neighborhoodEuclidean().

#### Usage

```
## S3 method for class 'euclidean'
plot(x, type = "star", add.observed.points = TRUE, msg = FALSE, ...)
```
#### Arguments

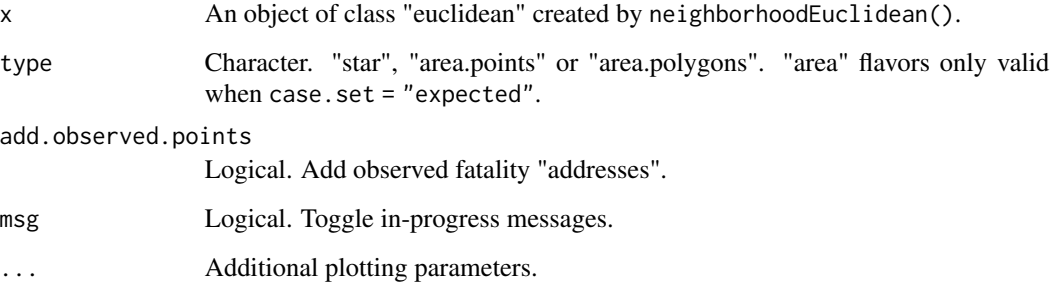

#### Value

A base R plot.

#### Note

This uses an approximate computation of polygons, using the 'TSP' package, that may produce non-simple and/or overlapping polygons.

#### Examples

```
## Not run:
plot(neighborhoodEuclidean())
plot(neighborhoodEuclidean(-6))
plot(neighborhoodEuclidean(pump.select = 6:7))
plot(neighborhoodEuclidean(case.set = "expected"), type = "area.points")
plot(neighborhoodEuclidean(case.set = "expected"), type = "area.polygons")
```
## End(Not run)

plot.euclidean\_path *Plot the path of the Euclidean distance between cases and/or pumps.*

#### Description

Plot the path of the Euclidean distance between cases and/or pumps.

#### Usage

```
## S3 method for class 'euclidean_path'
plot(x, zoom = 0.5, unit.posts = "distance", unit.interval = NULL, ...)
```
#### plot.iso 43

# Arguments

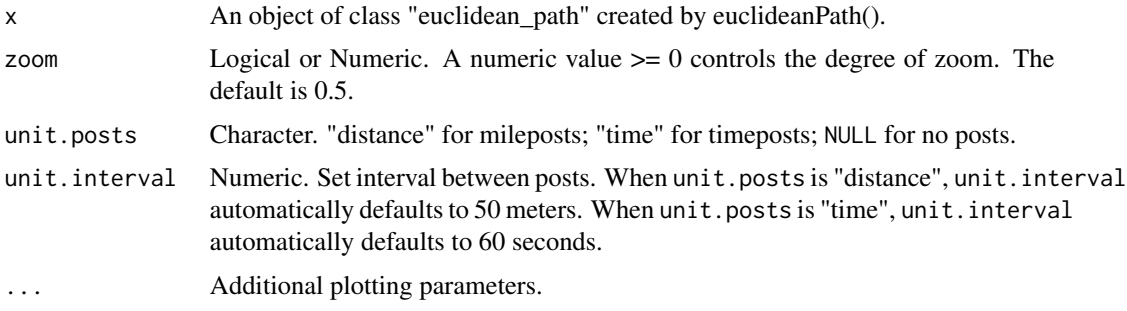

# Value

A base R plot.

### Examples

```
plot(euclideanPath(15))
plot(euclideanPath(15), unit.posts = "time")
```
plot.iso *Plot method for isoVertices().*

### Description

Plot method for isoVertices().

### Usage

```
## S3 method for class 'iso'
plot(x, selected.post = "all", platete = "plasma", alpha-level = 1/2, ...)
```
# Arguments

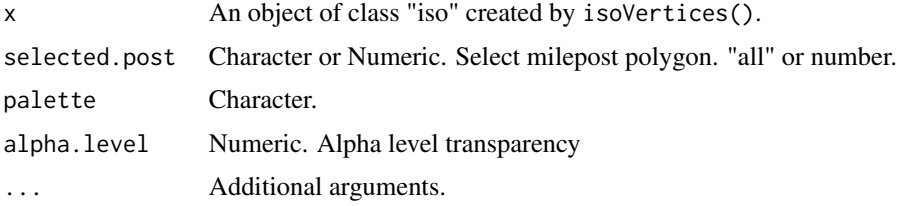

# Value

A vector with observed counts.

plot.neighborhood\_data

*Plot method for neighborhoodData().*

### Description

Visualize underlying road network (with or without cases and pumps).

#### Usage

```
## S3 method for class 'neighborhood_data'
plot(x, \ldots)
```
### Arguments

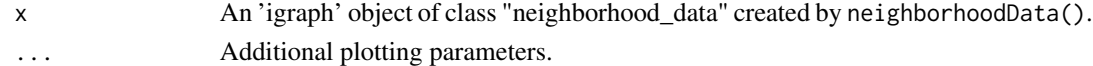

### Value

A base R plot.

## Examples

plot(neighborhoodData()) plot(neighborhoodData(embed = FALSE))

plot.oxfordWeather *Plot method for oxfordWeather().*

#### Description

Plot method for oxfordWeather().

#### Usage

```
## S3 method for class 'oxfordWeather'
plot(x, static = "temperature", month = "september", ...)
```
### Arguments

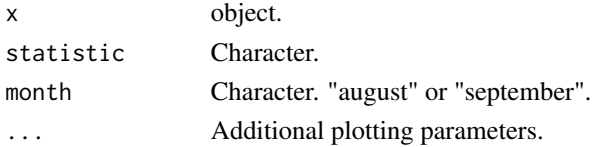

### plot.povertyLondon 45

# Value

A base R plot.

plot.povertyLondon *Plot method for povertyLondon().*

#### Description

Plot method for povertyLondon().

### Usage

```
## S3 method for class 'povertyLondon'
plot(x, district = c("City", "Westminster", "Marylebone", "St. Giles"), ...)
```
#### Arguments

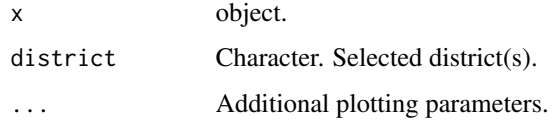

plot.profile\_perspective

*Plot method for profilePerspective().*

#### Description

Plot method for profilePerspective().

# Usage

```
## S3 method for class 'profile_perspective'
plot(x, \ldots)
```
#### Arguments

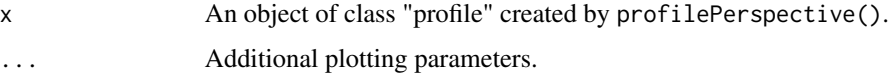

plot.time\_series *Plot aggregate time series data from Vestry report.*

### Description

Plot aggregate fatality data and indicates the date of the removal of the handle of the Broad Street pump.

#### Usage

```
## S3 method for class 'time_series'
plot(x, statistic = "fatal. attacks",pump.handle = TRUE, main = "Removal of the Broad Street Pump Handle",
 type = "o", xlab = "Date", ylab = "Fatalities", ...)
```
### Arguments

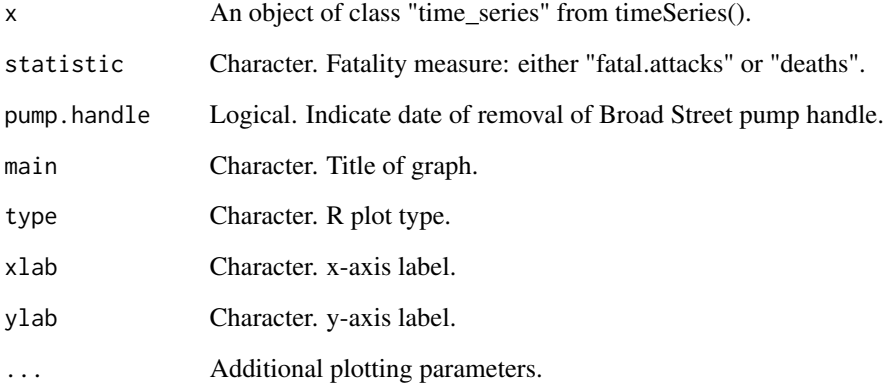

#### See Also

[timeSeries](#page-77-0)

```
plot(timeSeries())
plot(timeSeries(), statistic = "deaths")
plot(timeSeries(), bty = "n", type = "h", lw = 4)
```
Plot Voronoi neighborhoods.

#### Usage

```
## S3 method for class 'voronoi'
plot(x, voronoi.cells = TRUE, delaunay.triangles = FALSE,
 euclidean.paths = FALSE, ...)
```
# Arguments

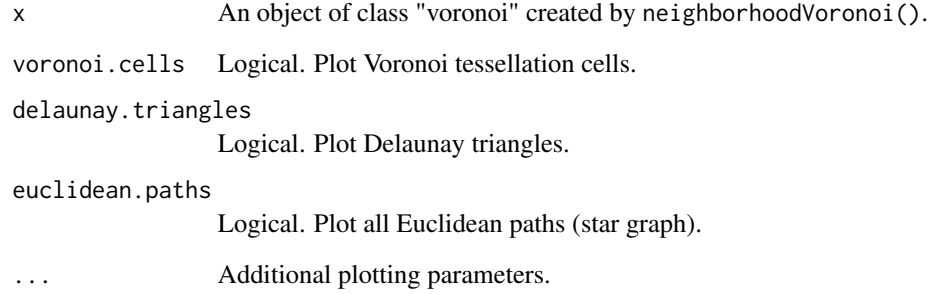

# Value

A base R graph.

### See Also

```
neighborhoodVoronoi()
addVoronoi()
```
### Examples

plot(neighborhoodVoronoi())

Plot method for neighborhoodWalking().

#### Usage

```
## S3 method for class 'walking'
plot(x, type = "roads", msg = FALSE, ...)
```
#### Arguments

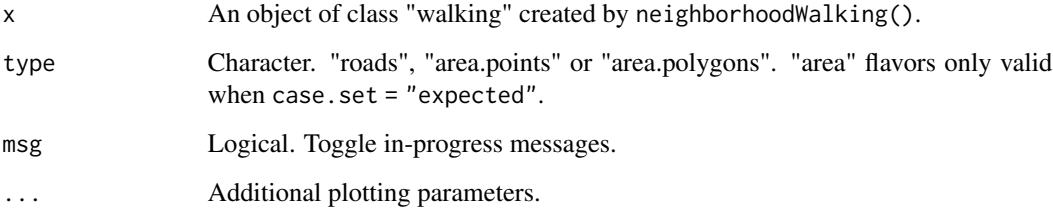

#### Value

A base R plot.

## End(Not run)

### Note

When plotting area graphs with simulated data (i.e., case.set = "expected"), there may be discrepancies between observed cases and expected neighborhoods, particularly between neighborhoods.

```
## Not run:
plot(neighborhoodWalking())
plot(neighborhoodWalking(case.set = "expected"))
plot(neighborhoodWalking(case.set = "expected"), type = "area.points")
plot(neighborhoodWalking(case.set = "expected"), type = "area.polygons")
```
plot.walking\_path *Plot the walking path between selected cases and/or pumps.*

#### Description

Plot the walking path between selected cases and/or pumps.

#### Usage

```
## S3 method for class 'walking_path'
plot(x, zoom = 0.5, unit.posts = "distance",unit.interval = NULL, alpha.level = 1, ...)
```
### Arguments

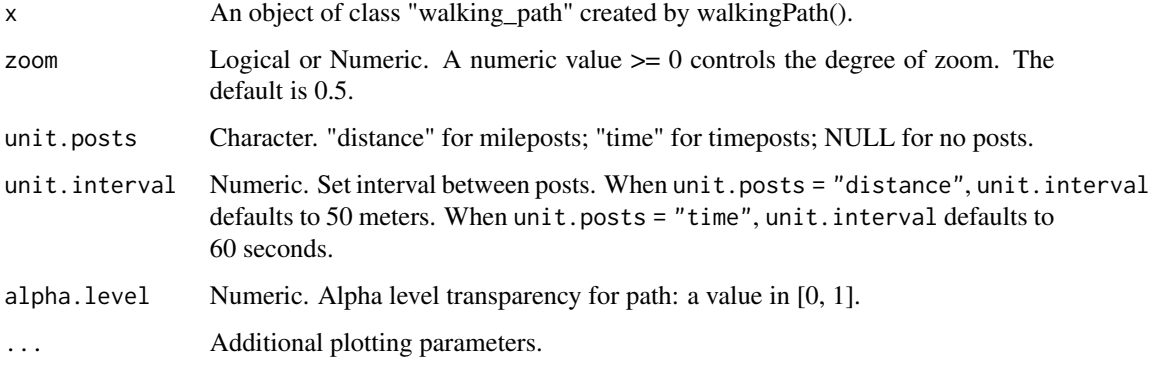

# Value

A base R plot.

# Note

Arrows represent mileposts or timeposts to the destination.

### Examples

```
## Not run:
plot(walkingPath(15))
plot(walkingPath(15), unit.posts = "time")
```
## End(Not run)

plot.winterTemperatures

*Plot method for winterTemperatures().*

# Description

Plot method for winterTemperatures().

#### Usage

```
## S3 method for class 'winterTemperatures'
plot(x, end.data = "1859-6-1", ...)
```
#### Arguments

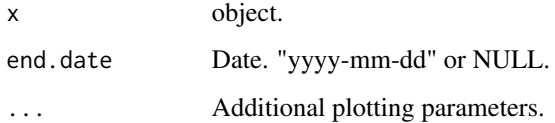

#### Value

A base R plot.

# Examples

```
plot(winterTemperatures())
```
povertyLondon *Poverty and Born in London.*

# Description

Gareth Stedman Jones, p. 132. Census and Charles Booth Data, 1881.

#### Usage

povertyLondon()

print.classifier\_audit

*Return result of classifierAudit().*

#### Description

Return result of classifierAudit().

### Usage

```
## S3 method for class 'classifier_audit'
print(x, \ldots)
```
### Arguments

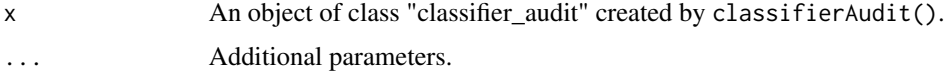

#### Value

An R data frame.

# Examples

```
classifierAudit(case = 483, segment = "326-2")
print(classifierAudit(case = 483, segment = "326-2"))
```
print.euclidean *Print method for neighborhoodEuclidean().*

# Description

Parameter values for neighborhoodEuclidean().

#### Usage

```
## S3 method for class 'euclidean'
print(x, \ldots)
```
### Arguments

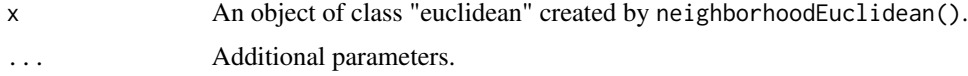

# Value

A list of argument values.

### Examples

```
## Not run:
neighborhoodEuclidean()
print(neighborhoodEuclidean())
```
## End(Not run)

print.euclidean\_path *Print method for euclideanPath().*

# Description

Summary output.

### Usage

```
## S3 method for class 'euclidean_path'
print(x, \ldots)
```
# Arguments

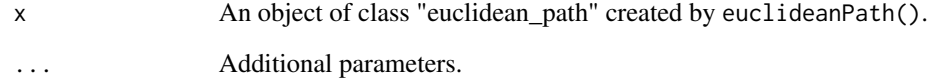

# Value

```
An R data frame.
```

```
euclideanPath(1)
print(euclideanPath(1))
```
Print method for isoVertices().

### Usage

## S3 method for class 'iso'  $print(x, \ldots)$ 

# Arguments

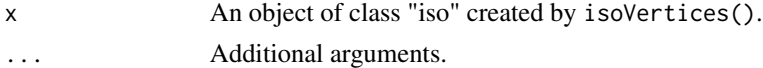

#### Value

A vector with observed counts.

print.time\_series *Print summary data for timeSeries().*

### Description

Return summary results.

### Usage

```
## S3 method for class 'time_series'
print(x, \ldots)
```
### Arguments

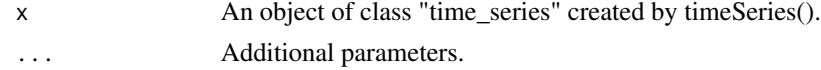

#### Value

An R data frame.

```
timeSeries()
print(timeSeries())
```
Parameter values for neighborhoodVoronoi().

### Usage

```
## S3 method for class 'voronoi'
print(x, ...)
```
### Arguments

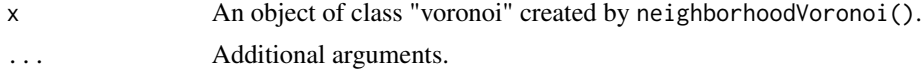

### Value

A list of argument values.

# Examples

neighborhoodVoronoi() print(neighborhoodVoronoi())

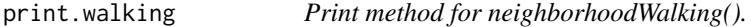

### Description

Parameter values for neighborhoodWalking().

### Usage

```
## S3 method for class 'walking'
print(x, \ldots)
```
### Arguments

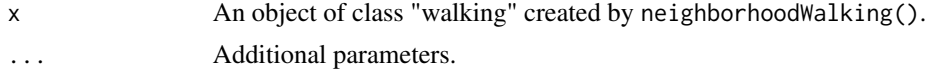

#### Value

A list of argument values.

### print.walking\_path 55

# Examples

```
## Not run:
neighborhoodWalking()
print(neighborhoodWalking())
```
## End(Not run)

print.walking\_path *Print method for walkingPath().*

# Description

Summary output.

### Usage

```
## S3 method for class 'walking_path'
print(x, \ldots)
```
# Arguments

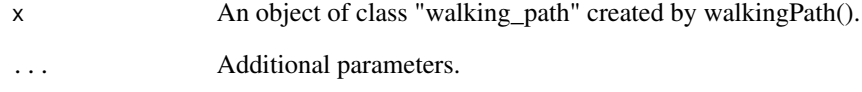

# Value

An R data frame.

# Examples

```
## Not run:
walkingPath()
print(walkingPath())
```
## End(Not run)

profile2D *2D Profile .*

### Description

2D Profile .

### Usage

```
profile2D(angle = 0, pump = 7, vestry = FALSE, type = "base",
 multi.core = TRUE)
```
### Arguments

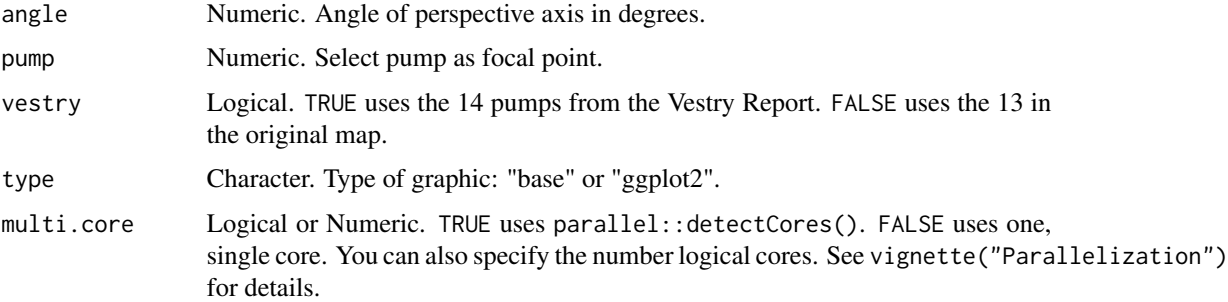

### Examples

```
## Not run:
profile2D(angle = 30)
profile2D(angle = 30, type = "ggplot2")
```
## End(Not run)

profile3D *3D Profile.*

### Description

3D Profile.

#### Usage

```
profile3D(pump.select = NULL, pump.subset = NULL, vestry = FALSE,
 drop.neg.subset = FALSE, multi.core = TRUE)
```
### pumpCase 57

### Arguments

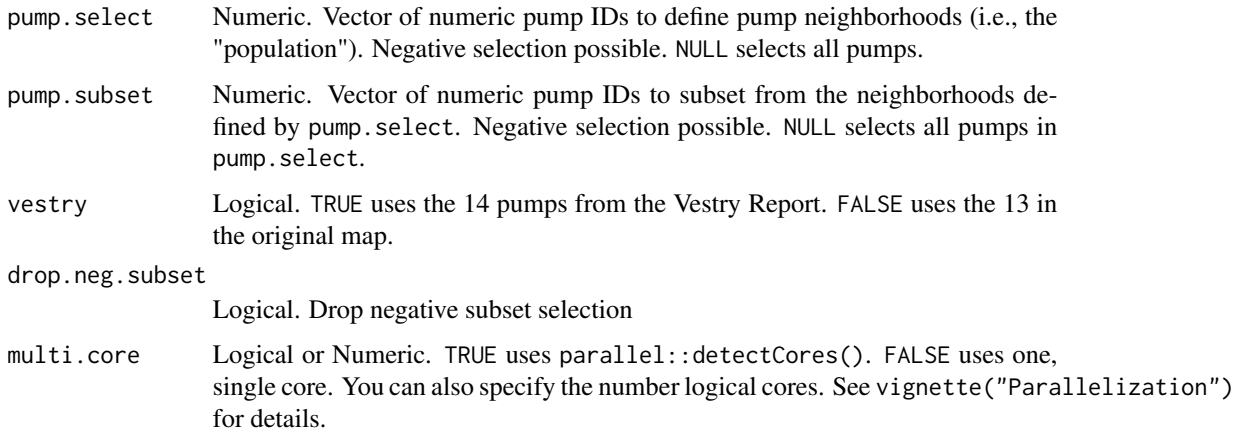

# Examples

```
## Not run:
profile3D(pump.select = 6:7)
profile3D(pump.subset = -7)
profile3D(pump.subset = -7, drop.neg.subset = TRUE)
```
## End(Not run)

pumpCase *Extract numeric case IDs by pump neighborhood.*

# Description

Extract numeric case IDs by pump neighborhood.

#### Usage

```
pumpCase(x, case)
```
# Arguments

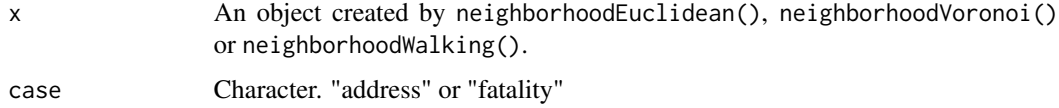

#### Value

An R list of numeric ID of cases by pump neighborhoods.

### Examples

```
## Not run:
pumpCase(neighborhoodEuclidean())
pumpCase(neighborhoodVoronoi())
pumpCase(neighborhoodWalking())
```
## End(Not run)

<span id="page-57-0"></span>pumpData *Compute pump coordinates.*

### Description

Returns either the set of x-y coordinates for the pumps themselves or for their orthogonally projected "addresses" on the network of roads.

#### Usage

pumpData(vestry = FALSE, orthogonal = FALSE, multi.core = TRUE)

#### Arguments

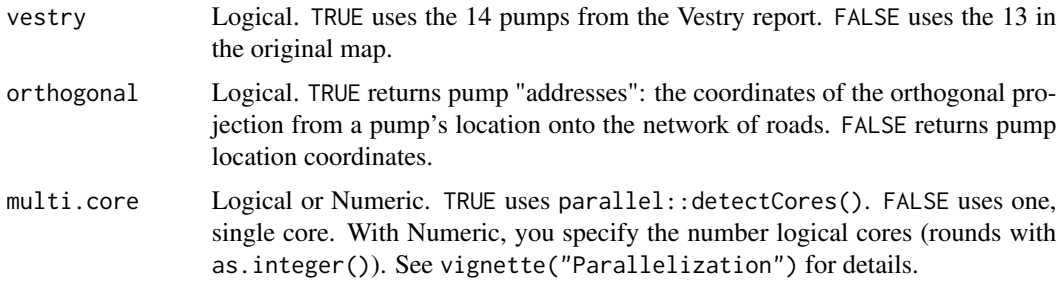

#### Value

An R data frame.

#### Note

Note: The location of the fourteenth pump, at Hanover Square, and the "correct" location of the Broad Street pump are approximate. This function documents the code that generates [pumps](#page-59-0), [pumps.vestry](#page-59-1), [ortho.proj.pump](#page-35-0) and [ortho.proj.pump.vestry](#page-36-0).

# See Also

[pumpLocator](#page-58-0)

<span id="page-58-0"></span>

Highlight selected water pump.

# Usage

```
pumpLocator(id = 7, zoom = 1, vestry = FALSE, add.title = TRUE,
 highlight.segment = TRUE, data = FALSE)
```
### Arguments

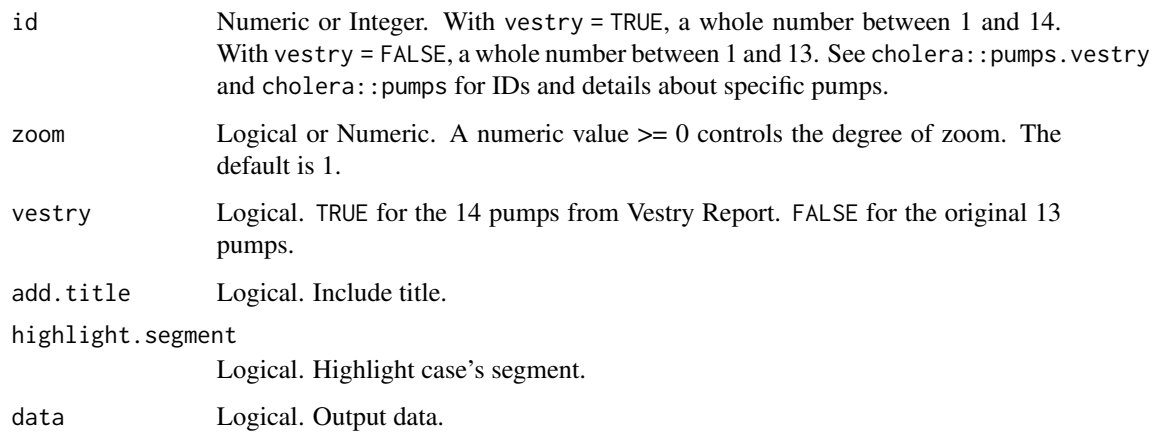

# Value

A base R graphics plot.

### See Also

[pumpData](#page-57-0)

```
pumpLocator()
pumpLocator(zoom = TRUE)
pumpLocator(14, vestry = TRUE, zoom = TRUE)
```
<span id="page-59-0"></span>

Adds and amends road locations for water pumps from John Snow's map to Dodson and Tobler's street data. The latter are available at Michael Friendly's HistData::Snow.streets.

#### Usage

pumps

#### Format

A data frame with 13 observations and 4 variables that describe the pumps on Snow's map.

id pump number between 1 and 13

street nearest street

- x x-coordinate
- y y-coordinate

### Note

[pumpData](#page-57-0) documents the code for these data.

### See Also

[pumpLocator](#page-58-0)

<span id="page-59-1"></span>pumps.vestry *Vestry report pump data.*

#### Description

These data include the fourteenth pump, at Hanover Square, and the "corrected" location of the Broad Street pump that Snow includes in the second version of his map in the Vestry report.

#### Usage

pumps.vestry

### regular.cases 61

# Format

A data frame with 14 observations and 4 variables.

id pump number between 1 and 14

street nearest street

- x x-coordinate
- y y-coordinate

#### Note

[pumpData](#page-57-0) documents the code for these data.

# See Also

[pumpLocator](#page-58-0)

<span id="page-60-0"></span>regular.cases *"Expected" cases.*

#### Description

The result of using sp::spsample() and sp::Polygon() to generate 19,993 regularly spaced simulated cases within the map's borders.

#### Usage

regular.cases

#### Format

A data frame with 2 variable that records the position of 19,993 "expected" cases fitted by sp::spsample().

- x x-coordinate
- y y-coordinate

#### Note

[simulateFatalities](#page-67-0) documents the code for these data.

<span id="page-61-0"></span>

This data set transforms Dodson and Tobler's street data to give each straight line segment of a "road" a unique ID.

#### Usage

road.segments

# Format

A data frame with 657 observations and 7 variables. The data describe the straight line segments used to recreate the roads on Snow's map.

street numeric street ID, which range between 1 and 528

id character segment ID

name road name

- x1 x-coordinate of first endpoint
- y1 y-coordinate of first endpoint
- x2 x-coordinate of second endpoint
- y2 y-coordinate of second endpoint

#### Note

[roadSegments](#page-62-0) documents the code for these data.

#### See Also

#### [roads](#page-62-1)

vignette("road.names")

[streetNameLocator](#page-72-0)

[streetNumberLocator](#page-74-0)

[segmentLocator](#page-64-0)

<span id="page-62-1"></span>

This data set adds road names from John Snow's map to Dodson and Tobler's street data. The latter are also available from HistData::Snow.streets.

#### Usage

roads

# Format

A data frame with 206 observations and 5 variables. The data describe the roads on Snow's map.

- street street segment number, which range between 1 and 528
- n number of points in this street line segment
- x x-coordinate
- y y-coordinate
- id unique numeric ID

name road name

#### See Also

```
road.segments
vignette("road.names")
streetNameLocator
streetNumberLocator
segmentLocator
```
<span id="page-62-0"></span>roadSegments *Reshape 'roads' data frame into 'road.segments' data frame.*

### Description

Used to integrate pumps and cases into road network when computing walking neighborhoods.

#### Usage

roadSegments()

# Value

An R data frame.

#### Note

This function documents the code that generates [road.segments](#page-61-0).

segmentHighlight *Highlight segment by ID.*

# Description

Highlight segment by ID.

# Usage

segmentHighlight(id, highlight = TRUE, col = "red", angled = FALSE)

#### Arguments

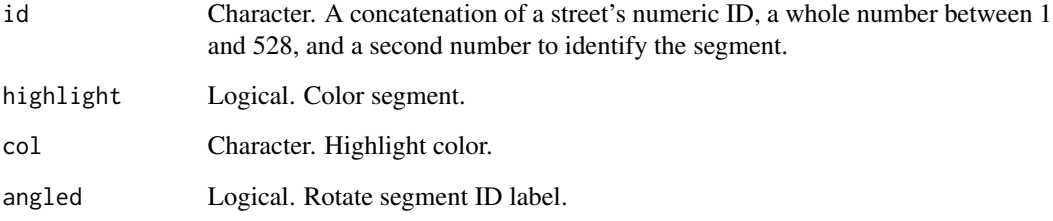

#### Value

A base R graphics segment(s).

```
streetNameLocator("Soho Square", zoom = TRUE, highlight = FALSE)
ids <- road.segments[road.segments$name == "Soho Square", "id"]
invisible(lapply(ids, function(x) segmentHighlight(x, highlight = FALSE)))
```
Compute length of road segment.

### Usage

```
segmentLength(id = "216-1", distance.unit = "meter")
```
### Arguments

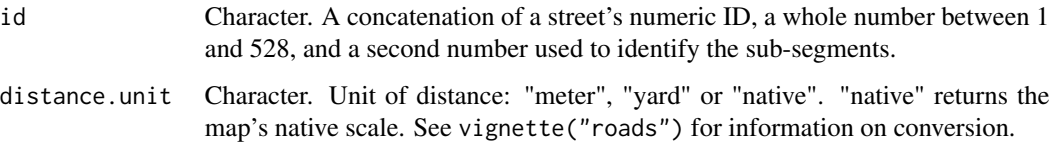

#### Value

An R vector of length one.

#### Examples

```
segmentLength("242-1")
segmentLength("242-1", distance.unit = "yard")
```
<span id="page-64-0"></span>segmentLocator *Locate road segment by ID.*

### Description

Highlights the selected road segment and its cases.

#### Usage

```
segmentLocator(id = "216-1", zoom = 0.5, cases = "address",
 distance.unit = "meter", time.unit = "second", walking.speed = 5,
 add.title = TRUE, add.subtitle = TRUE, highlight = TRUE)
```
#### Arguments

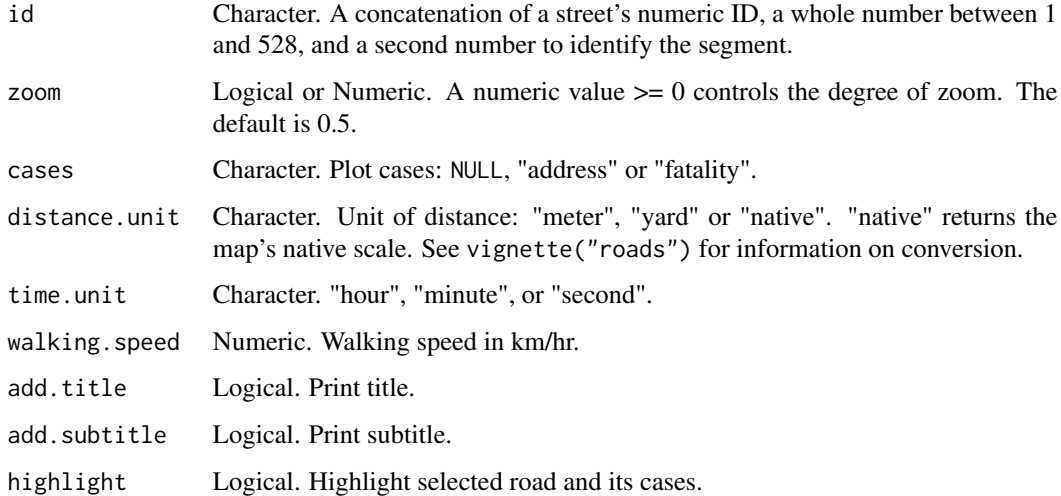

#### Value

A base R graphics plot.

#### Note

With Dodson and Tobler's data, a street (e.g., Broad Street) is often comprised of multiple straight line segments. To identify each segment individually, an additional number is appended to form a text string ID (e.g., "116-2"). See cholera:: road.segments.

#### Examples

```
segmentLocator("190-1")
segmentLocator("216-1")
segmentLocator("216-1", distance.unit = "yard")
```
<span id="page-65-0"></span>sim.ortho.proj *Road "address" of simulated (i.e., "expected") cases.*

#### Description

Road "address" of simulated (i.e., "expected") cases.

#### Usage

sim.ortho.proj

### sim.pump.case 67

#### Format

A data frame with 6 variables that records the "address" of 19,993 simulate cases along the network of roads.

road.segment "address" road segment

x.proj x-coordinate

y.proj y-coordinate

dist Euclidean or orthogonal distance to home road segment

type type of projection: Euclidean ("eucl") or orthogonal ("ortho")

case numeric case ID

# Note

[simulateFatalities](#page-67-0) documents the code for these data.

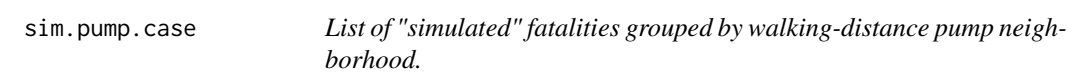

#### Description

List of "simulated" fatalities grouped by walking-distance pump neighborhood.

#### Usage

sim.pump.case

# Format

A list 4972 IDs spread over 13 vectors.

sim.pump.case numerical ID

#### Note

[neighborhoodWalking](#page-34-0) documents the code for these data. For details, see vignette("pump.neighborhoods").

```
## Not run:
pumpCase(neighborhoodWalking(case.set = "expected"))
## End(Not run)
```
<span id="page-67-1"></span>sim.walking.distance *Walking distance to Broad Street Pump (#7).*

#### Description

Walking distance to Broad Street Pump (#7).

#### Usage

sim.walking.distance

#### Format

A data frames with 5 variables. case case ID pump pump ID pump.name pump name distance walking distance in meters time walking time in seconds based on 5 km/hr walking speed

<span id="page-67-0"></span>simulateFatalities *Generate simulated fatalities.*

#### Description

Places regularly spaced "simulated" or "expected" cases across the face of the map. The function finds the "addresses" of cases via orthogonal projection or simple proximity. These data are used to generate "expected" pump neighborhoods. The function relies on sp::spsample() and sp::Polygon().

#### Usage

```
simulateFatalities(compute = FALSE, multi.core = TRUE,
 simulated.obs = 20000L, dev.mode = FALSE)
```
### Arguments

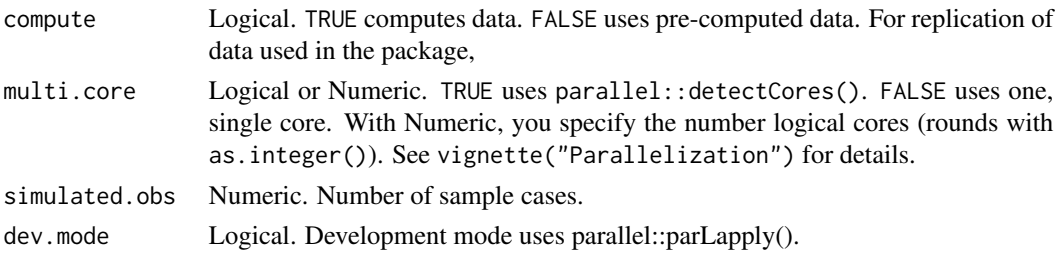

#### Value

An R list with two elements: [sim.ortho.proj](#page-65-0) and [regular.cases](#page-60-0)

#### Note

This function is computationally intensive. With "simulated.obs" set to 20,000 simulated cases (actually generating 19,993 cases). This function documents the code that generates [sim.ortho.proj](#page-65-0) and [regular.cases](#page-60-0). In real world terms, the distance between of these simulated cases is approximately 6 meters.

simulateWalkingDistance

*Compute walking distance for simulated cases.*

#### Description

Compute walking distance for simulated cases.

#### Usage

```
simulateWalkingDistance(pump.select = 7, multi.core = TRUE,
 dev.mode = FALSE, compute = FALSE)
```
#### Arguments

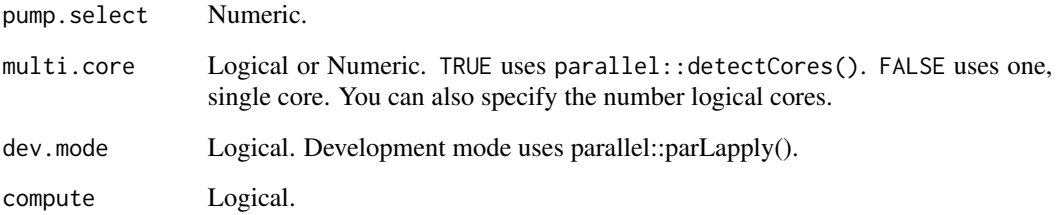

#### Note

This function is computationally intensive. See vignette("Parallelization") for details. This functions document the code that generates [sim.walking.distance](#page-67-1).

snow.neighborhood *Snow neighborhood fatalities.*

#### Description

Numeric IDs of fatalities from Dodson and Tobler that fall within Snow's Broad Street pump neighborhood.

### Usage

snow.neighborhood

# Format

A vector with 384 observations.

snow.neighborhood numeric case ID

snowColors *Create a set of colors for pump neighborhoods.*

# Description

Uses RColorBrewer::brewer.pal().

### Usage

```
snowColors(vestry = FALSE)
```
### Arguments

vestry Logical. TRUE uses the 14 pumps in the Vestry Report. FALSE uses the original 13.

#### Value

A character vector of colors.

#### Note

Built with 'RColorBrewer' package.

Plot John Snow's cholera map.

### Usage

```
snowMap(vestry = FALSE, stacked = TRUE, add.cases = TRUE,
 add.landmarks = FALSE, add.pumps = TRUE, add.roads = TRUE,
 add.frame = TRUE, main = NA, case.col = "gray", case.pch = 15, ...)
```
### Arguments

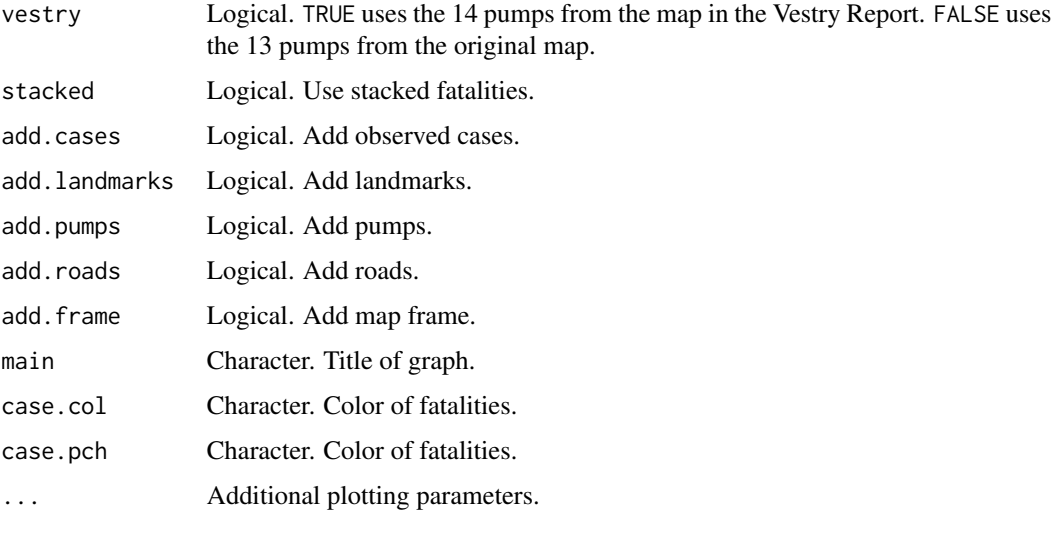

# Value

A base R graphics plot.

#### Note

Uses amended version of Dodson and Tobler's data included in this package.

```
snowMap()
snowMap(vestry = TRUE, stacked = FALSE)
```
Computes "missing" and split road segments data, and area plot data.

#### Usage

snowNeighborhood()

#### Value

An R list of edge IDs and simulated case IDs.

streetHighlight *Highlight road by name.*

# Description

Highlight road by name.

### Usage

```
streetHighlight(road.name)
```
#### Arguments

road.name Character vector. The functions tries to correct for case and to remove extra spaces.

# Value

A base R graphics segment(s).

```
snowMap()
streetHighlight("Broad Street")
```
<span id="page-72-0"></span>

Compute length of selected street.

#### Usage

```
streetLength(road = "Oxford Street", distance.unit = "meter")
```
#### Arguments

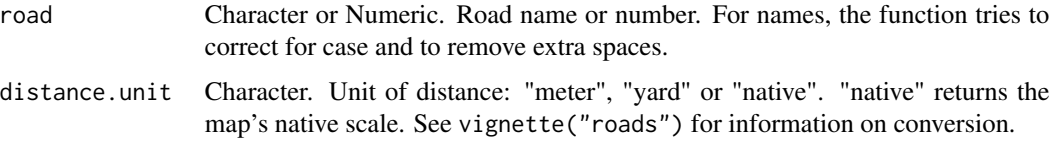

#### Value

An R vector of length one.

#### Examples

```
streetLength("Oxford Street")
streetLength("oxford street")
streetLength("oxford street", distance.unit = "yard")
```
streetNameLocator *Locate road by name.*

## Description

Highlight a road and its cases. See the list of road names in vignette("road.names").

## Usage

```
streetNameLocator(road.name = "Broad Street", zoom = FALSE,
  cases = "address", token = "id", add.title = TRUE,
  add.subtitle = TRUE, add.pump = TRUE, vestry = FALSE,
  highlight = TRUE, distance.unit = "meter", time.unit = "minute",
 walking.speed = 5)
```
## <span id="page-73-0"></span>Arguments

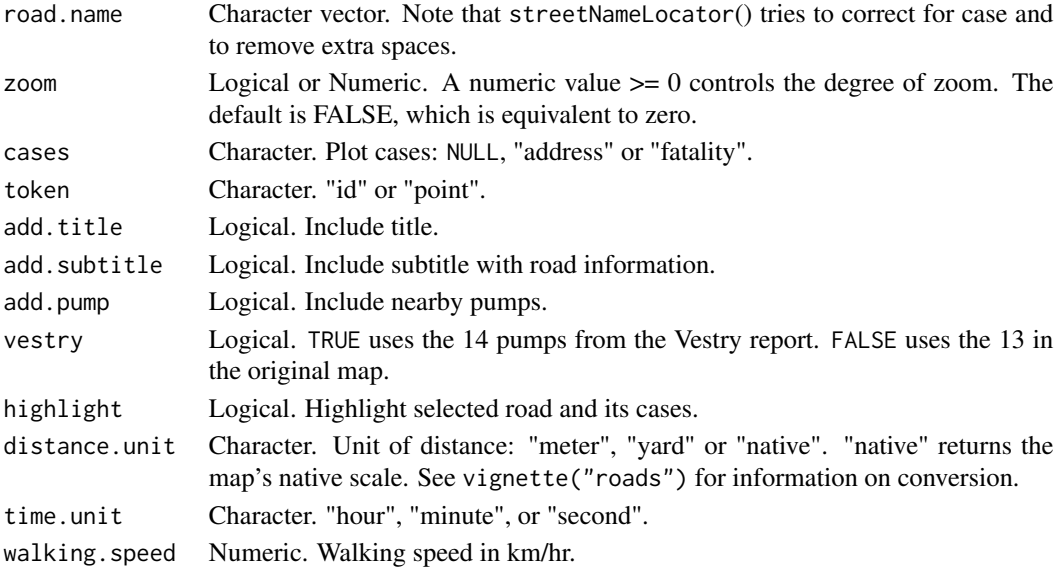

#### Value

A base R graphics plot.

## Examples

```
streetNameLocator("Oxford Street")
streetNameLocator("oxford street")
streetNameLocator("Cambridge Street", zoom = TRUE)
streetNameLocator("Cambridge Street", zoom = 0.5)
```
streetNames *Street names (alphabetized).*

# Description

Unique road names from Snow's cholera map.

#### Usage

```
streetNames()
```
# Value

An R character vector.

## Note

See vignette("roads"), and roads and road.segment data frames.

<span id="page-74-0"></span>Highlight a road and its cases. See cholera:: roads for numerical IDs and vignette("road.names") for details.

### Usage

```
streetNumberLocator(road.number = 216, zoom = FALSE, cases = "address",
  token = "id", add.title = TRUE, add.subtitle = TRUE, add.pump = TRUE,
 vestry = FALSE, highlight = TRUE, distance.unit = "meter",
 time.unit = "second", walking.speed = 5)
```
## Arguments

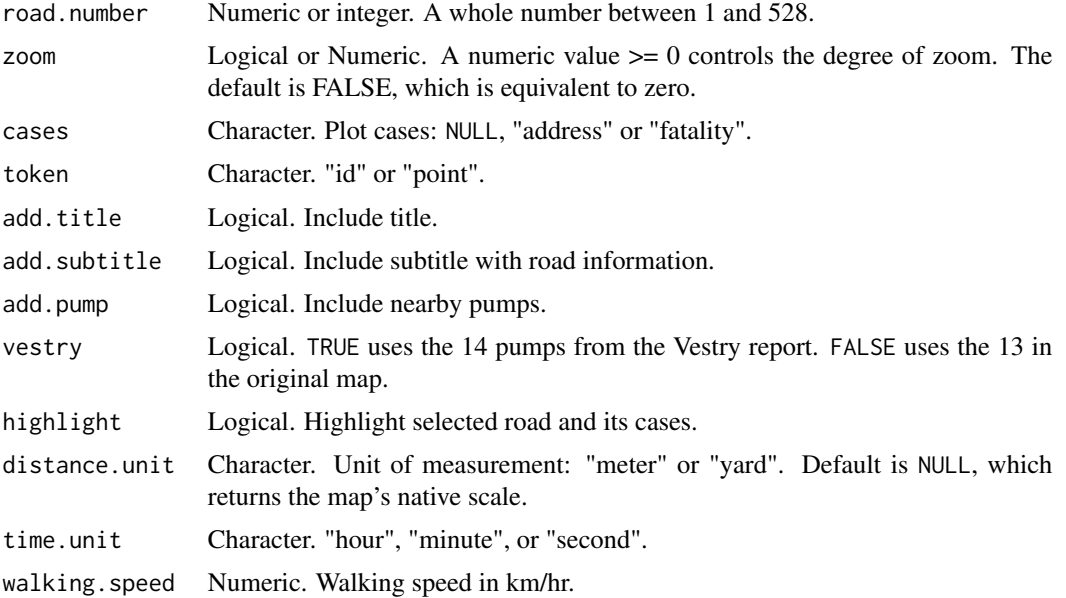

#### Value

A base R graphics plot.

#### Examples

```
streetNumberLocator(243)
streetNumberLocator(243, zoom = TRUE)
streetNumberLocator(243, zoom = 0.5)
```
<span id="page-75-0"></span>subsetRoadsSamples *Sample for road segment endpoints.*

# Description

For endpoints with 1 or 3 intersections.

## Usage

subsetRoadsSamples()

summary.euclidean *Summary method for neighborhoodEuclidean().*

# Description

Return computed counts for Euclidean neighborhoods.

#### Usage

```
## S3 method for class 'euclidean'
summary(object, ...)
```
## Arguments

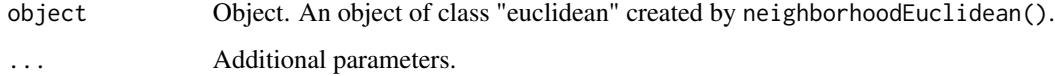

#### Value

A vector of counts by neighborhood.

## Examples

```
## Not run:
summary(neighborhoodEuclidean())
```
## End(Not run)

<span id="page-76-0"></span>

Return computed counts for Voronoi neighborhoods.

## Usage

```
## S3 method for class 'voronoi'
summary(object, ...)
```
#### Arguments

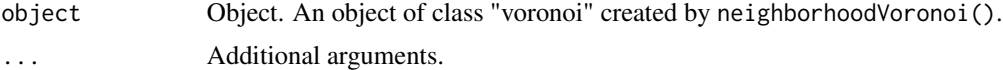

## Value

A vector of counts by neighborhood.

#### See Also

addVoronoi() plot.voronoi()

#### Examples

```
summary(neighborhoodVoronoi())
```
summary.walking *Summary method for neighborhoodWalking().*

## Description

Return computed counts for walking neighborhoods.

#### Usage

```
## S3 method for class 'walking'
summary(object, ...)
```
## Arguments

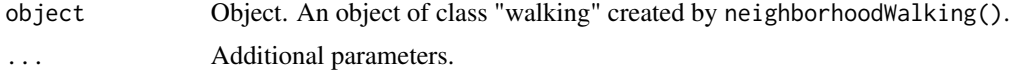

#### Value

An R vector.

#### Examples

```
## Not run:
summary(neighborhoodWalking())
```
## End(Not run)

timeSeries *Aggregate time series fatality data from the Vestry report.*

## Description

Aggregate time series fatality data from the Vestry report.

#### Usage

```
timeSeries(vestry = FALSE)
```
#### **Arguments**

vestry Logical. TRUE returns the data from the Vestry committee (Appendix B, p. 175). FALSE returns John Snow's contribution to the report (p.117).

### Value

A R list with two objects: "data" and "source" ("snow" or "vestry").

- date: Calendar date.
- day: Day of the week.
- deaths: Measure of fatality.
- fatal.attacks: Measure of fatality.

#### Note

The "snow" data appears on p. 117 of the report; the "vestry" data appear in Appendix B on p.175.

#### See Also

[plot.time\\_series](#page-45-0), [print.time\\_series](#page-52-0), vignette("time.series")

#### Examples

```
timeSeries(vestry = TRUE)
plot(timeSeries())
```
<span id="page-77-0"></span>

<span id="page-78-0"></span>

A best guess estimate.

## Usage

```
unitMeter(x, output.unit = "meter")
```
## Arguments

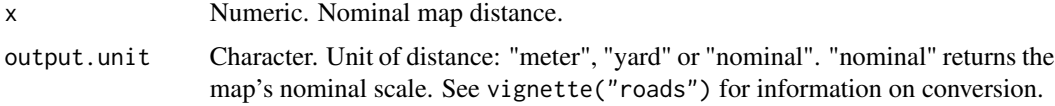

unstackFatalities *Unstack "stacks" in Snow's cholera map.*

#### Description

Unstacks fatalities data by 1) assigning the coordinates of the base case to all cases in a stack and 2) setting the base case as an "address" and making the number of fatalities an attribute.

# Usage

```
unstackFatalities(multi.core = TRUE, compute = FALSE,
  fatalities = fixFatalities(), dev.mode = FALSE)
```
## Arguments

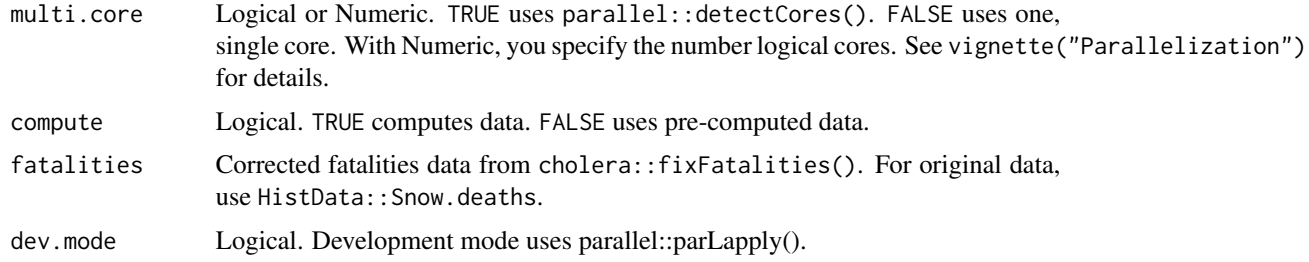

### Value

An R list that includes anchor.case, fatalities.address, fatalities.unstacked and ortho.proj.

<span id="page-79-0"></span>This function is computationally intensive. This function documents the code that generates [anchor.case](#page-19-0), [fatalities.address](#page-25-0), [fatalities.unstacked](#page-25-1) and [ortho.proj](#page-35-0).

## See Also

vignette("unstacking.fatalities")

voronoiPolygons *Extract vertices of Delaunay triangles and Dirichelet (Voronoi) tiles.*

#### Description

For construction and plotting of Delaunay and Voronoi polygons.

## Usage

```
voronoiPolygons(sites, rw.data = NULL, rw = NULL, type = "tiles",
  output = "vertices")
```
## Arguments

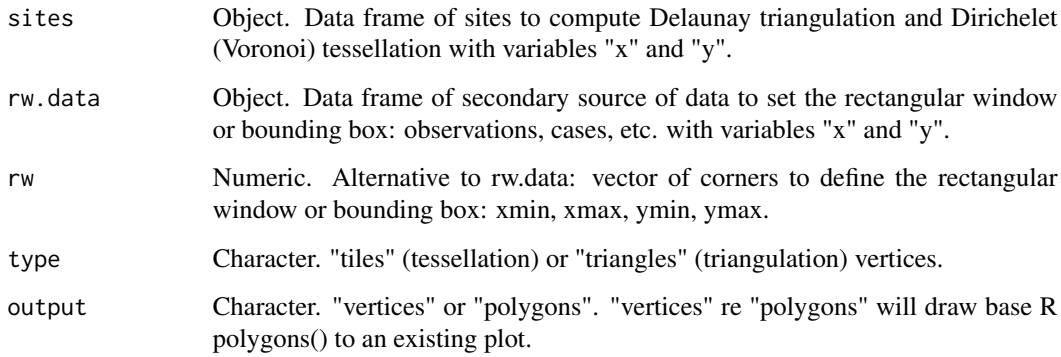

#### Value

An R list of data frames or base R graphics polygon()'s'.

#### Note

This function relies on the 'deldir' package.

## <span id="page-80-0"></span>walkingPath 81

## Examples

```
snowMap()
voronoiPolygons(pumps, output = "polygons")
snowMap()
voronoiPolygons(pumps, roads, output = "polygons")
snowMap()
voronoiPolygons(pumps, roads, type = "triangles", output = "polygons")
vertices <- voronoiPolygons(pumps, roads)
snow.colors <- grDevices::adjustcolor(snowColors(), alpha.f = 1/3)
snowMap(add.cases = FALSE)
invisible(lapply(seq_along(vertices), function(i) {
  polygon(vertices[[i]], col = snow.colors[[i]])
}))
```
walkingPath *Compute the shortest walking path between cases and/or pumps.*

#### Description

Compute the shortest walking path between cases and/or pumps.

#### Usage

```
walkingPath(origin = 1, destination = NULL, type = "case-pump",
  observed = TRUE, weighted = TRUE, vestry = FALSE,
  distance.unit = "meter", time.unit = "second", walking.speed = 5)
```
#### Arguments

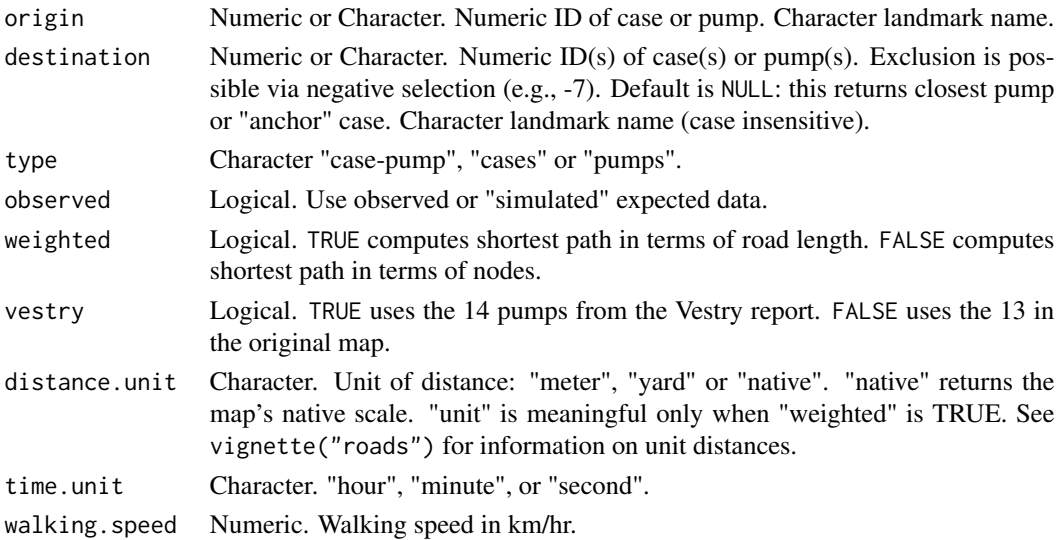

#### <span id="page-81-0"></span>Value

An R list with two elements: a character vector of path nodes and a data frame summary.

#### Note

The function uses a case's "address" (i.e., a stack's "anchor" case) to compute distance. Time is computed using distanceTime(). Adam and Eve Court, and Falconberg Court and Falconberg Mews, are disconnected from the larger road network; they form two isolated subgraphs. This has two consequences: first, only cases on Adam and Eve Court can reach pump 2 and those cases cannot reach any other pump; second, cases on Falconberg Court and Mews cannot reach any pump. Unreachable pumps will return distances of "Inf".

#### Examples

```
## Not run:
# path from case 1 to nearest pump.
walkingPath(1)
# path from pump 1 to nearest case.
walkingPath(NULL, 1)
# path from case 1 to pump 6.
walkingPath(1, 6)
# exclude pump 7 from consideration.
walkingPath(1, -7)# path from case 1 to case 6.
walkingPath(1, 6, type = "cases")
# path from pump 1 to pump 6.
walkingPath(1, 6, type = "pumps")
# for multiple cases.
lapply(1:3, walkingPath)
# path from case 1 to nearest pump.
plot(walkingPath(1))
# path from John Snow's residence to Broad Street pump.
plot(walkingPath("John Snow", 7))
## End(Not run)
```
winterTemperatures *Average Winter Temperatures.*

#### Description

Gareth Stedman Jones Appendix 2, Table 12, p.384.

# <span id="page-82-0"></span>withinRadius 83

# Usage

winterTemperatures()

## Examples

```
plot(winterTemperatures(), "1859-6-1")
```
withinRadius *Test whether point "b" is within a given radius of point "a".*

## Description

Test whether point "b" is within a given radius of point "a".

## Usage

withinRadius(a, b, radius = 2)

# Arguments

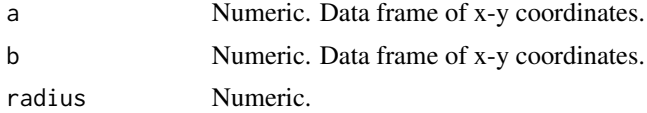

# **Index**

∗ datasets anchor.case, [20](#page-19-1) border, [21](#page-20-0) fatalities, [25](#page-24-0) fatalities.address, [26](#page-25-2) fatalities.unstacked, [26](#page-25-2) landmark.squares, [29](#page-28-0) landmarks, [30](#page-29-0) ortho.proj, [36](#page-35-1) ortho.proj.pump, [36](#page-35-1) ortho.proj.pump.vestry, [37](#page-36-0) oxford.weather, [38](#page-37-0) plague.pit, [40](#page-39-0) pumps, [60](#page-59-0) pumps.vestry, [60](#page-59-0) regular.cases, [61](#page-60-0) road.segments, [62](#page-61-0) roads, [63](#page-62-0) sim.ortho.proj, [66](#page-65-0) sim.pump.case, [67](#page-66-0) sim.walking.distance, [68](#page-67-0) snow.neighborhood, [70](#page-69-0) addCase, [5](#page-4-0) addDelaunay, [6](#page-5-0) addEuclideanPath, [6](#page-5-0)

```
addFrame, 7
addIndexCase, 8
addKernelDensity, 8
addLandmarks, 10
addMilePosts, 10
addNeighborhoodCases, 11
addNeighborhoodEuclidean, 12
addNeighborhoodWalking, 14
addPlaguePit, 15
addPump, 16
addRoads, 16
addSnow, 17
addVoronoi, 17
addWalkingPath, 18
```
addWhitehead, [19](#page-18-0) anchor.case, [20,](#page-19-1) *[80](#page-79-0)* border, [21](#page-20-0) caseLocator, *[20](#page-19-1)*, [21,](#page-20-0) *[25](#page-24-0)[–27](#page-26-0)* cholera-package, [4](#page-3-0) classifierAudit, [22](#page-21-0) distanceTime, [23](#page-22-0) euclideanPath, [23](#page-22-0) fatalities, [25](#page-24-0) fatalities.address, [26,](#page-25-2) *[80](#page-79-0)* fatalities.unstacked, [26,](#page-25-2) *[80](#page-79-0)* fixFatalities, *[25](#page-24-0)*, [27](#page-26-0) isoLines, [28](#page-27-0) isoVertices, [28](#page-27-0) landmark.squares, [29](#page-28-0) landmarkData, [29,](#page-28-0) *[30](#page-29-0)* landmarks, [30](#page-29-0) mapRange, [30](#page-29-0) nearestPump, [31](#page-30-0) neighborhoodData, [32](#page-31-0) neighborhoodEuclidean, [32](#page-31-0) neighborhoodVoronoi, [33](#page-32-0) neighborhoodWalking, [35,](#page-34-0) *[67](#page-66-0)* ortho.proj, [36,](#page-35-1) *[80](#page-79-0)* ortho.proj.pump, [36,](#page-35-1) *[58](#page-57-0)* ortho.proj.pump.vestry, [37,](#page-36-0) *[58](#page-57-0)* orthogonalProjection, [38](#page-37-0) oxford.weather, [38](#page-37-0) oxfordWeather, [39](#page-38-0) pearsonResiduals, [40](#page-39-0)

plague.pit, [40](#page-39-0)

#### $INDEX$  85

plot.classifier\_audit, [41](#page-40-0) plot.euclidean, [41](#page-40-0) plot.euclidean\_path, [42](#page-41-0) plot.iso, [43](#page-42-0) plot.neighborhood\_data, [44](#page-43-0) plot.oxfordWeather, [44](#page-43-0) plot.povertyLondon, [45](#page-44-0) plot.profile\_perspective, [45](#page-44-0) plot.time\_series, [46,](#page-45-1) *[78](#page-77-0)* plot.voronoi, [47](#page-46-0) plot.walking, [48](#page-47-0) plot.walking\_path, [49](#page-48-0) plot.winterTemperatures, [50](#page-49-0) povertyLondon, [50](#page-49-0) print.classifier\_audit, [51](#page-50-0) print.euclidean, [51](#page-50-0) print.euclidean\_path, [52](#page-51-0) print.iso, [53](#page-52-1) print.time\_series, [53,](#page-52-1) *[78](#page-77-0)* print.voronoi, [54](#page-53-0) print.walking, [54](#page-53-0) print.walking\_path, [55](#page-54-0) profile2D, [56](#page-55-0) profile3D, [56](#page-55-0) pumpCase, [57](#page-56-0) pumpData, *[37](#page-36-0)*, [58,](#page-57-0) *[59](#page-58-0)[–61](#page-60-0)* pumpLocator, *[58](#page-57-0)*, [59,](#page-58-0) *[60,](#page-59-0) [61](#page-60-0)* pumps, *[58](#page-57-0)*, [60](#page-59-0) pumps.vestry, *[58](#page-57-0)*, [60](#page-59-0) regular.cases, [61,](#page-60-0) *[69](#page-68-0)* road.segments, [62,](#page-61-0) *[63,](#page-62-0) [64](#page-63-0)* roads, *[62](#page-61-0)*, [63](#page-62-0) roadSegments, *[62](#page-61-0)*, [63](#page-62-0) segmentHighlight, [64](#page-63-0) segmentLength, [65](#page-64-0) segmentLocator, *[62,](#page-61-0) [63](#page-62-0)*, [65](#page-64-0) sim.ortho.proj, [66,](#page-65-0) *[69](#page-68-0)* sim.pump.case, [67](#page-66-0) sim.walking.distance, [68,](#page-67-0) *[69](#page-68-0)* simulateFatalities, *[61](#page-60-0)*, *[67](#page-66-0)*, [68](#page-67-0) simulateWalkingDistance, [69](#page-68-0) snow.neighborhood, [70](#page-69-0) snowColors, [70](#page-69-0) snowMap, [71](#page-70-0) snowNeighborhood, [72](#page-71-0) streetHighlight, [72](#page-71-0) streetLength, [73](#page-72-0)

```
streetNameLocator, 25–27, 62, 63, 73
streetNames, 74
streetNumberLocator, 25–27, 62, 63, 75
subsetRoadsSamples, 76
summary.euclidean, 76
summary.voronoi, 77
summary.walking, 77
```

```
timeSeries, 46, 78
```
unitMeter, [79](#page-78-0) unstackFatalities, *[20](#page-19-1)*, *[26,](#page-25-2) [27](#page-26-0)*, *[36](#page-35-1)*, [79](#page-78-0)

voronoiPolygons, [80](#page-79-0)

walkingPath, [81](#page-80-0) winterTemperatures, [82](#page-81-0) withinRadius, [83](#page-82-0)